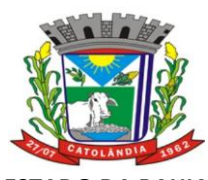

**ESTADO DA BAHIA PREFEITURA MUNICIPAL DE CATOLÂNDIA**

CNPJ:13.654.447/0001-26

# **AVISO DE LICITAÇÃO PREGÃO PRESENCIAL Nº 017/2023**. **PROCESSO Nº 104/2023**

A PREFEITURA MUNICIPAL DE CATOLÂNDIA - Estado da Bahia, através da Pregoeira Oficial, torna público que no **dia 23 de novembro de 2023, às 09h00min**, na sua sede fará realizar licitação na Modalidade Pregão Presencial Nº 017/2023, P.A. Nº 104/2023. **OBJETO: contratação de pessoa jurídica especializada para prestação de serviços na área de desenvolvimento de software abrangendo a criação, implantação e manutenção inicial de softwares, Compreendendo: contabilidade, patrimônio, Recursos Humanos e transparência municipal, bem como treinamento de pessoa e capacitação de pessoal**, conforme Edital e seus Anexos que estarão disponíveis no site [https://catolandia.ba.gov.br/.](https://catolandia.ba.gov.br/) Maiores informações, serão prestados pela Comissão de Licitação, nos dias de expediente, no horário da 08:00 às 12:00hs, na sede da Prefeitura Municipal de Catolândia, situada na Praça Municipal, s/n, centro – Catolândia – Bahia. Géssica de Miranda Viana – Pregoeira, Decreto nº 065/2021. Catolândia (BA), 09 de novembro de 2023.

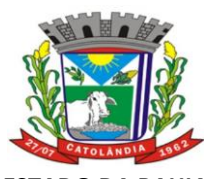

**ESTADO D PREFEITURA MUNICIPAL DE CATOLÂNDIA**

CNPJ:13.654.447/0001-26

# **DEPARTAMENTO DE LICITAÇÕES**

# **EDITAL DE LICITAÇÃO**

# **PREGÃO PRESENCIAL Nº 017/2023**

**CONTRATAÇÃO DE PESSOA JURÍDICA ESPECIALIZADA PARA PRESTAÇÃO DE SERVIÇOS NA ÁREA DE DESENVOLVIMENTO DE SOFTWARE ABRANGENDO A CRIAÇÃO, IMPLANTAÇÃO E MANUTENÇÃO INICIAL DE SOFTWARES, COMPREENDENDO: CONTABILIDADE, PATRIMÔNIO, RECURSOS HUMANOS E TRANSPARÊNCIA MUNICIPAL, BEM COMO TREINAMENTO DE PESSOA E CAPACITAÇÃO DE PESSOAL.**

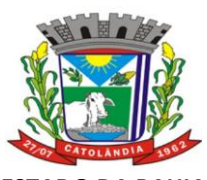

# **ESTADO DA BAHIA PREFEITURA MUNICIPAL DE CATOLÂNDIA**

CNPJ:13.654.447/0001-26

# **EDITAL DE LICITAÇÃO PROCESSO ADM. Nº 104/2023 PREGÃO PRESENCIAL N.º 017/2023**

# **PROTOCOLO DE ENTREGA DE EDITAL**

**OBJETO: CONTRATAÇÃO DE PESSOA JURÍDICA ESPECIALIZADA PARA PRESTAÇÃO DE SERVIÇOS NA ÁREA DE DESENVOLVIMENTO DE SOFTWARE ABRANGENDO A CRIAÇÃO, IMPLANTAÇÃO E MANUTENÇÃO INICIAL DE SOFTWARES, COMPREENDENDO: CONTABILIDADE, PATRIMÔNIO, RECURSOS HUMANOS E TRANSPARÊNCIA MUNICIPAL, BEM COMO TREINAMENTO DE PESSOA E CAPACITAÇÃO DE PESSOAL.**

**Data: 23/11/2023**

**Horário: 09:00 horas (Horário do Estado da Bahia).** 

**Local:** Praça Municipal, s/n, centro – Catolândia-Ba.

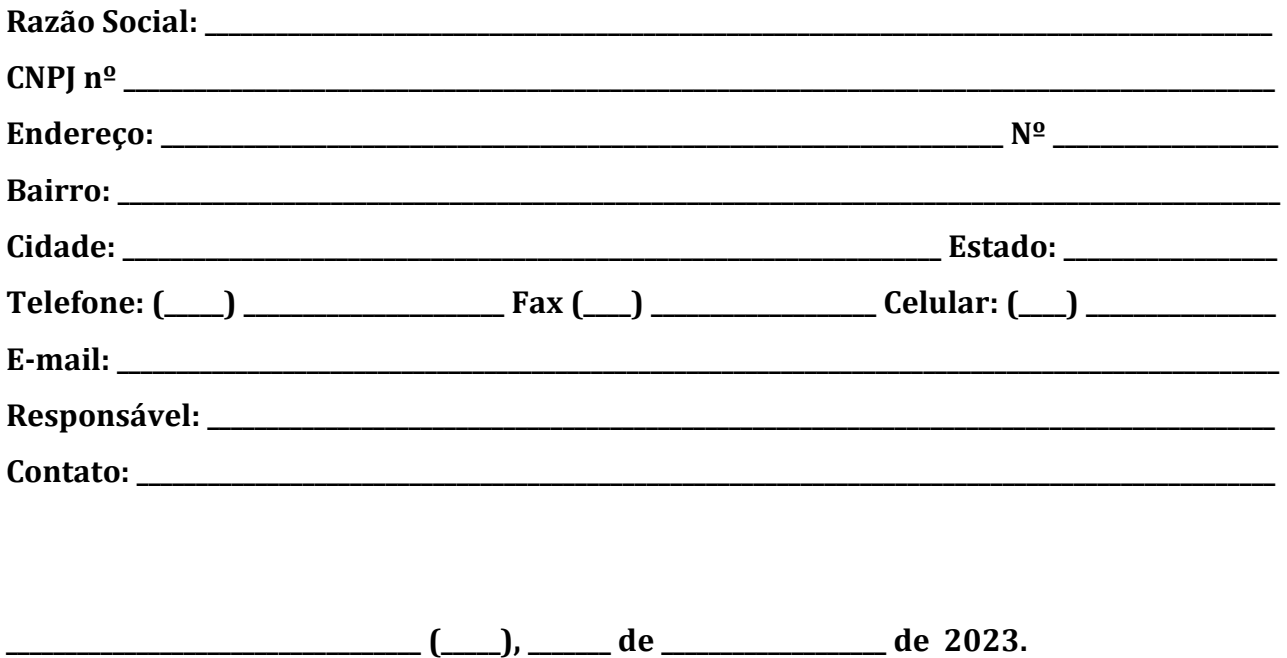

# **Assinatura**

A formalização do interesse de participar nesta licitação, a empresa deverá repassar este FORMULÁRIO/RECIBO, devidamente preenchido antes da abertura do certame. Não sendo este, requisito para participação no presente certame.

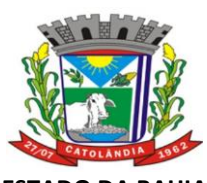

**ESTADO DA BAHIA PREFEITURA MUNICIPAL DE CATOLÂNDIA**

CNPJ:13.654.447/0001-26

# **PROCESSO ADMINISTRATIVO Nº 104/2023**

# **PREGÃO PRESENCIAL 017/2023**

- **Base Legal: Lei Federal nº 8.666/93 com suas alterações posteriores, Lei nº 10.520/02 e Decreto Municipal nº 43/2005.**
- **Modalidade: PREGÃO PRESENCIAL**
- **Tipo de Licitação: MENOR PREÇO POR LOTE**
- **Forma de Fornecimento: PARCELADO**

# **1 PREÂMBULO**

A PREFEITURA MUNICIPAL DE CATOLÂNDIA, através de sua Pregoeira Oficial, Sra. Géssica de Miranda Viana, e sua equipe de apoio José divino Porto da Silva, Renata de Abreu Porto e Fabiana da Silva Oliveira, designados pela Portaria nº 065/2021, faz saber que, faz saber que, às **09:00 horas do dia 23 de outubro de 2023** estará recebendo, na Sala da Comissão Permanente de Licitações, em sua sede situada na Praça Municipal, s/n, Centro – Catolândia-Ba, a documentação e propostas referentes a **contratação de pessoa jurídica especializada para prestação de serviços na área de desenvolvimento de software abrangendo a criação, implantação e manutenção inicial de softwares, Compreendendo: contabilidade, patrimônio, Recursos Humanos e transparência municipal, bem como treinamento de pessoa e capacitação de pessoal.**

#### **2 OBJETO**

Constitui objeto desta Licitação (Pregão Presencial) a **contratação de pessoa jurídica especializada para prestação de serviços na área de desenvolvimento de software abrangendo a criação, implantação e manutenção inicial de softwares, Compreendendo: contabilidade, patrimônio, Recursos Humanos e transparência municipal, bem como treinamento de pessoa e capacitação de pessoal**, conforme quantitativos e especificações indicados no Anexo I deste Edital.

- 2.1 A prestação dos serviços será realizada mensalmente.
- 2.2 A contratação com o licitante vencedor obedecerá às condições constantes da Minuta do Contrato, no Anexo IV deste Edital.

# **3 CONDIÇÕES DE PARTICIPAÇÃO NA LICITAÇÃO**

- **3.1** Poderão participar da presente licitação as pessoas jurídicas do ramo pertinente ao objeto desta licitação, e que satisfaçam às condições e exigências contidas neste Edital, e principalmente que tenham condições estruturais, legais e adequadas para o fornecimento do objeto.
- **3.2** Não poderão participar desta licitação:
- **3.2.1** Consórcio de empresas, qualquer que seja a sua forma de constituição, sendo vedada também a participação de firma cujo dirigente majoritário seja acionista de outra empresa do mesmo ramo, também concorrente nesta licitação;
- **3.2.2** Empresas concordatárias ou que hajam tido sua falência declarada, que se encontrem sob concurso de credores ou em dissolução ou em liquidação;

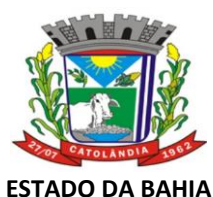

### CNPJ:13.654.447/0001-26

- **3.2.3** Empresas que, por qualquer motivo, estejam declaradas inidôneas ou punidas com suspensão do direito de licitar ou contratar com a Administração Pública Municipal do Município de Catolândia.
- **3.2.4** Empresa que tenham sócios, diretores ou responsáveis técnicos que tenham vínculo empregatício com a PREFEITURA MUNICIPAL DE CATOLÂNDIA/Bahia.
- **3.3** A participação neste certame implica na aceitação de todas as condições estabelecidas neste instrumento convocatório.
- **3.4** Somente PESSOAS JURÍDICAS serão admitidas a participar desta licitação**, observadas as seguintes exigências:**
- **3.4.1** As empresas deverão comprovar **HABILITAÇÃO JURÍDICA, REGULARIDADE FISCAL E QUALIFICAÇÃO TÉCNICA** em obediência ao que estabelecem os artigos 27, 28, 29, 30 e 31 da Lei 8.666/93.

#### **4 PROCEDIMENTO LICITATÓRIO (PREGÃO PRESENCIAL)**

**4.1** Observar-se-ão as disposições da Seção IV do Capitulo II da Lei 8.666/93, com as alterações decorrentes da Lei 8.883/94 e suas alterações posteriores, tudo combinado com o Art. 37, XXI da Constituição Federal, a Lei 10.520/02.

### **5 CREDENCIAMENTO**

- **5.1** O proponente deverá apresentar-se para credenciamento junto a Pregoeira, pessoalmente ou por um representante que, devidamente munido de documento que o credencie a participar deste procedimento licitatório, venha a responder por sua representada, devendo ainda, no ato de entrega dos envelopes, identificar-se exibindo a Carteira de Identidade ou outro documento equivalente.
- **5.2** Os proponentes deverão se apresentar para credenciamento junto a Pregoeira por um representante devidamente munido de documento que o credencie a participar desta sessão pública.
- **5.3** Cada licitante far-se-á representar por seu titular ou mandatário constituído e somente estes serão admitidos a intervir nas fases do procedimento licitatório, respondendo, assim, para todos os efeitos, pelo representado.
- **5.4** Caso a procuração não seja pública, será necessário o reconhecimento da firma do subscritor, que deverá ter poderes para outorgá-la.
- **5.5** A procuração de que trata o item anterior deverá ser apresentada em conjunto com a cópia do Contrato Social ou equivalente da empresa.
- **5.6** Nos casos em que a empresa estiver representada por sócio, proprietário, dirigente ou assemelhado da empresa proponente, o mesmo deverá apresentar cópia do respectivo Estatuto ou Contrato Social, devidamente acompanhada do documento original para autenticação na Sessão, ou cópia autenticada em cartório, no qual estejam expressos seus poderes para exercer direitos e assumir obrigações em decorrência de tal investidura.
- **5.7** Para fins de credenciamento o licitante poderá adotar o modelo na forma prevista no **Anexo II** (Modelo de Credencial), acompanhado da devida identificação através de sua Carteira de Identidade ou outro documento, com foto, equivalente.

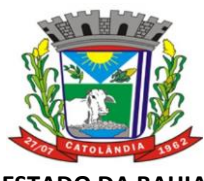

# **PREFEITURA MUNICIPAL DE CATOLÂNDIA**

#### CNPJ:13.654.447/0001-26

- **5.8** Juntamente com a procuração ou credencial, deverá ser apresentada DECLARAÇÃO do licitante dando ciência de que cumpre plenamente os requisitos de habilitação constantes do Edital, conforme **Anexo VI**  (Modelo de Declaração de Atendimento às Condições de Habilitação), para fins de cumprimento do disposto no art. 4o, inciso VII, da Lei Federal n.º 10.520/02 e anexo **VII– (modelo de declaração de inexistência de funcionário público no corpo da empresa).**
- **5.9** Quando na firma ou denominação social da microempresa ou da empresa de pequeno porte não constar, respectivamente, as abreviações "ME" ou "EPP", juntamente com o credenciamento, será exigida, para fins de aplicação do tratamento diferenciado previsto na Lei Complementar n.º 123/06, a comprovação de tal enquadramento, mediante a apresentação de um dos seguintes documentos: condição de ouvintes.
- a) declaração emitida pela Secretaria da Receita Federal;
- b) declaração do imposto de renda da pessoa jurídica, relativa ao último exercício social, já exigível.
- c) declaração do próprio licitante, atestando, sob as penas da lei, o seu enquadramento como microempresa ou empresa de pequeno porte.
- **5.10** Após o encerramento da fase de credenciamento não será permitida a participação de retardatários, salvo na condição de ouvinte.
- **5.11** Concluída a fase de credenciamento, os licitantes deverão entregar a Pregoeira os envelopes das "Propostas de Preços" e dos "Documentos de Habilitação", não sendo mais aceitas novas propostas.
- **5.12** A documentação de credenciamento mencionada no subitem anterior deverá ser entregue separadamente dos envelopes de "**DOCUMENTAÇÃO"** e de **"PROPOSTA".**
- **5.13** A não apresentação dos documentos de credenciamento, ou a incorreção destes não inabilitará o licitante, mas o impedirá de propor lances verbais.
- **5.14** Na hipótese acima apontada, o licitante participará do certame competitivo com sua proposta escrita.
- **5.15** Iniciada a sessão pública do pregão, não cabe desistência de proposta.

#### **6 APRESENTAÇÃO DA PROPOSTA DE PREÇOS** - **ENVELOPE "B"**

- **6.1** As Propostas de Preços e os documentos que as instruírem deverão ser entregues em original, datilografados ou digitados apenas no anverso, sem emendas, rasuras, ressalvas ou entrelinhas e assinados pelo respectivo representante legal ou mandatário especificadamente credenciado.
- **6.2** No caso de serem assinadas por mandatário, será necessária a juntada da procuração outorgada, com firma reconhecida e com especificação dessa finalidade.
- **6.3** As propostas deverão ser entregues em envelope opaco, lacrado e rubricado pelo representante legal da empresa ou por seu mandatário, identificado como "Proposta de Preços" e endereçado à Comissão de Licitação, com indicação do nome ou razão social da empresa proponente, modalidade e número da Licitação (Pregão Presencial).
- **6.4** Todas as páginas da proposta deverão ser rubricadas por sua signatária, devendo suas folhas serem obrigatoriamente numeradas e com carimbo do CNPJ.
- **6.5** Os valores das propostas terão como data base aquela em que se deu a lavratura do instrumento contratual, com validade mínima de 60 (sessenta) dias, ou o prazo indicado no contrato celebrado.

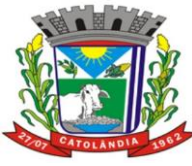

# **PREFEITURA MUNICIPAL DE CATOLÂNDIA**

### CNPJ:13.654.447/0001-26

**6.6** Para a correta elaboração da Proposta de Preços, deverá a empresa atender e aceitar integralmente todas as exigências de documentação deste Edital e seus anexos.

# **7 DOCUMENTAÇÃO DE HABILITAÇÃO - ENVELOPE "A"**

**7.1** Sendo aceitável a proposta de menor preço, será aberto o envelope contendo a documentação de habilitação do licitante que a tiver formulado, para confirmação das suas condições de habilitação.

**7.2** No Envelope n.º 02 (Documentação) deverão constar os documentos exigidos para habilitação, apresentados em 01 (uma) via, **preferencialmente encadernadas, numeradas e organizadas por índice**, com todas as páginas rubricadas pelo representante legal e ordenadas, como critério de inabilitação, conforme listagem abaixo:

- **7.1.1** Registro comercial, no caso de empresa individual;
- **7.1.2** Ato constitutivo, estatuto ou contrato social em vigor, devidamente registrado, em se tratando de sociedades comerciais, e, no caso de sociedade por ações, acompanhado de documentos de eleição de seus administradores;
- **7.1.3** Inscrição do ato constitutivo, no caso de sociedades civis, acompanhada de prova de diretoria em exercício.
- **7.1.4** Documentação (Identidade e CPF) dos sócios ou proprietário.

#### **7.2** A **Regularidade Fiscal** será comprovada mediante a apresentação dos seguintes documentos:

- **7.2.1** Prova de Inscrição no Cadastro Nacional de Pessoas Jurídicas CNPJ;
- **7.2.2** Prova de inscrição no cadastro de contribuintes estadual ou municipal, se houver, relativo ao domicílio ou sede do participante, pertinente ao seu ramo de atividade e compatível com o objeto contratual;
- **7.2.3** Prova de regularidade para com a Fazenda Federal, Estadual e Municipal do domicílio ou sede da licitante;
- **7.2.4** Prova de regularidade relativa à Seguridade Social e ao Fundo de Garantia por Tempo de Serviço (INSS e FGTS), com a apresentação do Certificado de Regularidade de Situação – CRS e da Certidão Negativa de Débitos – CND, respectivamente;
- **7.2.5** Prova de regularidade relativa à Justiça do Trabalho, com a apresentação da Certidão Negativa de Débitos/CND;
- **7.2.6** Certidão Negativa no Cadastro Nacional de Condenações Cíveis por ato de Improbidade Adminstrativa (Acórdão Nº 1793/2011 – TCU – Plenário), emitda através do Portão do Conselho Nacional de Justiã em **[www.cnj.jus.br](http://www.cnj.jus.br/)**, em nome da empresa licitante, expedida a menos de 30(trinta) dias.
- **7.2.7** Alvará de Localização e Funcionamento, em vigor na data da sua apresentação, expedido pela Prefeitura Municipal Municpal da juristição fiscal da pessoa jurídica.
- **7.3** A **Qualificação Técnica** será comprovada mediante a apresentação dos seguintes documentos:
- **7.3.1** Declaração, conforme o modelo a seguir, de que a empresa não se acha declarada inidônea para licitar e contratar com o Poder Público ou suspensa do direito de licitar ou contratar com a Administração Municipal.

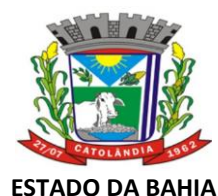

CNPJ:13.654.447/0001-26

# **DECLARAÇÃO**

A empresa .................................., CNPJ nº ......................., declara, sob as penas da lei, que, até a presente data, não se acha declarada inidônea para licitar e contratar com o Poder Público ou suspensa do direito de licitar ou contratar com a Administração Municipal.

Local e data.

#### \_\_\_\_\_\_\_\_\_\_\_\_\_\_\_\_\_\_\_\_\_\_\_\_\_\_\_\_\_\_\_\_\_\_\_\_\_\_\_\_\_\_\_\_ Nome e assinatura do Diretor ou Representante Legal

**7.3.2** Declaração, conforme modelo a seguir, de que a empresa não possui trabalhadores menores de 18 anos realizando trabalho noturno, perigoso ou insalubre, como também não admite qualquer trabalho à menores de 16 anos, segundo determina o inciso V do artigo 27 da Lei 8.666/93 (com redação dada pela Lei nº 9.854/99), salvo na condição de aprendiz, a partir de 14 anos, na forma da Lei.

### **DECLARAÇÃO**

A empresa ................................., CNPJ nº ........................., declara, sob as penas da lei, que não possui trabalhadores menores de 18 anos realizando trabalho noturno, perigoso ou insalubre, como também não admite qualquer trabalho a menores de 16 anos, segundo determina o inciso V do artigo 27 da Lei Federal nº 8.666/93 (com redação dada pela Lei nº 9.854, de 27 de outubro de 1999), salvo na condição de aprendiz, a partir de 14 anos, na forma da Lei.

Local e data.

\_\_\_\_\_\_\_\_\_\_\_\_\_\_\_\_\_\_\_\_\_\_\_\_\_\_\_\_\_\_\_\_\_\_\_\_\_\_\_\_\_\_\_\_ Nome e assinatura do Diretor ou Representante Legal

- **7.3.3** Comprovação de que a empresa licitante esteja apta a emitir **NOTA FISCAL ELETRÔNICA**, consoante determinação do Decreto Estadual nº 9.265, de 14/12/04 e Resolução nº 956/05 do TCM.
- **7.3.4 Comprovação de aptidão** para desempenho de atividade pertinente e compatível em características, quantidades e prazos com o objeto da licitação, mediante atestado fornecido por pessoas jurídicas de direito público ou privado. Não serão aceitos atestados emitidos por empresa do mesmo grupo empresarial do concorrente ou pelo próprio concorrente, ou por empresas das quais participem como sócios ou diretores do concorrente, ou ainda das empresas das quais o concorrente integre o seu quadro, bem como empresas que concorrem a esta licitação.
- **7.3.5** Declaração de sujeição ao Edital, conforme Modelo Anexo V.
- **7.4 A Qualificação Econômico-Financeira** será comprovada mediante a apresentação dos seguintes documentos:
	- 7.4.1. Balanço Patrimonial e demonstrações contábeis do último exercício social, já exigíveis e apresentados na forma da lei, que comprovem boa situação financeira da empresa, vedada a sua substituição por balancetes ou balanços provisórios. Para empresa constituída há menos de um ano será aceita a substituição por Balancetes de Verificação referentes aos dois últimos meses anteriores à data de abertura dos envelopes.
	- 7.4.2 O Balanço Patrimonial de todos os licitantes deverá ser transcrito no Livro Diário, acompanhado de seus respectivos Termos de Abertura e Encerramento, devidamente registrados na Junta Comercial ou Cartório de Títulos e Documentos.
	- 7.4.3 Para empresa constituída há menos de um ano, deverá ser apresentado o balanço de abertura. A demonstração contábil deverá conter a assinatura do representante legal da empresa, do técnico responsável pela contabilidade, e a evidência de terem sido transcritos no livro diário, e este, necessariamente, registrado na Junta Comercial ou órgão equivalente. No caso de sociedades civis

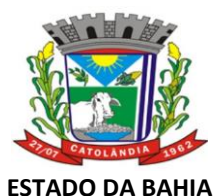

#### CNPJ:13.654.447/0001-26

tais documentos poderão ser registrados em cartório competente. (TCU, 4º edição, fls. 440 - STJ, REsp nº 1.381.152/RJ).

- 7.4.4 Em se tratando de licitante sujeitas ao regime estabelecido na Lei Complementar  $n^{\circ}$  123, de 14 de dezembro de 2006 – (Institui o Estatuto Nacional da Microempresa e da Empresa de Pequeno Porte), que instituiu o Regime Especial Unificado de Arrecadação de Tributos e Contribuições devidos pelas Microempresas e Empresas de Pequeno Porte "**SIMPLES NACIONAL**", terá tratamento diferenciado, não exigindo apresentação de Balanço Patrimonial, mas a apresentação de **Documento que comprove** que a empresa licitante é Micro Empresa ou Empresa de Pequeno Porte e optante pelo Simples Nacional, por meio da **Declaração de Informações Socioeconômicas e Fiscais - DEFIS**.
- 7.4.5 Certidão Negativa de **Falência ou Concordata** expedida pelo distribuidor da sede da licitante (caso na certidão não conste prazo de validade, será considerada válida por até 30(trinta) dias a contar da data da sua expedição).
- 7.4.6 Alvará de Localização e Funcionamento, em vigor na data da sua apresentação, expedido pela Prefeitura Municipal Municpal da juristição fiscal da pessoa jurídica.

#### **8 ORDEM DOS TRABALHOS**

**8.1** Após o encerramento do credenciamento e identificação dos representantes das empresas proponentes, a Pregoeira declarará aberta a sessão do Pregão, oportunidade em que não mais aceitará novos proponentes, dando início ao recebimento dos envelopes contendo as Propostas de Preços e os Documentos de Habilitação, somente dos participantes devidamente credenciados.

#### **9 ABERTURA DOS ENVELOPES**

- **9.1** Deverá ocorrer no dia, hora e local previamente designado no **PREÂMBULO** do presente Edital.
- **9.2** A Pregoeira fará, primeiramente, a abertura do envelope "B" (Proposta de Preços), conferindo as propostas nele contidas, bem como a autenticidade das empresas, exibindo-os a todos os presentes.
- **9.3** A Pregoeira julgará as propostas e declarará o vencedor, restituindo, fechados, aos respectivos prepostos, os envelopes "A" (Documentação), daqueles considerados desclassificados.
- **9.4** Uma vez proclamada a classificação, não poderão os licitantes retirar as propostas apresentadas, ficando esclarecido que a desistência posterior acarretará nas sanções previstas no Capitulo IV, da Lei 8.666/93, com as alterações da Lei 8.883/94.
- **9.5** A Pregoeira franqueará a palavra aos licitantes para que registrem em ata os protestos ou impugnações que entenderem cabíveis, podendo os mesmos serem apreciados e decididos de imediato, salvo quando envolverem aspectos que exijam análise mais apurada.
- **9.6** Não havendo registro de protestos ou impugnações, e, se os houver, forem decididos de imediato, a Comissão prosseguirá no andamento dos trabalhos, com a abertura dos envelopes "A" (Documentação), dos licitantes classificados, desde que haja declaração expressa, de todos os participantes, de renúncia a recurso.
- **9.7** Em nenhuma hipótese serão recebidas propostas de licitantes retardatários.
- **9.8** O prazo de validade da Proposta de Preços é de 60 (sessenta) dias, a contar da data da entrega da proposta, ficando os licitantes, após essa data, liberados dos compromissos assumidos.

#### **10 LANCES VERBAIS**

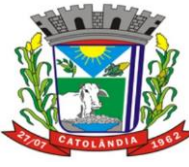

# **PREFEITURA MUNICIPAL DE CATOLÂNDIA**

#### CNPJ:13.654.447/0001-26

- **10.1** A fase de lances será extensiva a todos os licitantes presentes, independente do que dispõem os incisos VIII e IX da Lei 10.520/02, como forma de permitir maior disputa entre os participantes, objetivando melhores condições de fornecimento e preços para a PREFEITURA MUNICIPAL DE CATOLÂNDIA. **Na elaboração do contrato será observada a porcentagem de desconto a ser aplicado sobre o valor global de cada lote indicado (preço linear) na proposta do licitante vencedor, donde será atribuído o novo preço para cada um dos itens constantes do lote.**
- **10.2** Para contratação, o licitante vencedor deverá encaminhar, no prazo de até 02 (dois) dias úteis após o encerramento da sessão, nova planilha de preços com os valores readequados ao que foi ofertado na etapa dos lances verbais.

#### **11 DOS RECURSOS E IMPUGNAÇÕES**

- **11.1** Até 02 (dois) dias úteis anterior a data fixada para recebimento das propostas, qualquer pessoa poderá solicitar esclarecimentos, providências ou impugnar o ato convocatório do Pregão, mediante protocolo no setor de licitação situado na Praça municipal, S/N, centro, Catolândia – Ba, CEP: 47.845-000.
- **11.2** Caberá a Pregoeira decidir sobre a petição no prazo de até 01 (um) dia útil.
- **11.3** Acolhida a petição contra o ato convocatório, a Pregoeira terá o prazo de 03 (três) dias úteis, para decidir o recurso, para a realização do certame.
- **11.4** Declarado o licitante vencedor, qualquer licitante poderá manifestar imediata e motivadamente a intenção de recorrer, cuja síntese será lavrada em ata, quando lhe será concedido o prazo de 03 (três) dias úteis para a apresentação das razões do recurso, ficando os demais licitantes desde logo intimados a apresentar contra-razões em igual número de dias, que começarão a correr do término do prazo do recorrente.
- **11.5** A falta de manifestação imediata e motivada do licitante para recorrer da decisão a Pregoeira importará na preclusão do direito de recurso e conseqüentemente na adjudicação do objeto da licitação ao licitante vencedor.

#### **12 CRITÉRIO DE JULGAMENTO DAS PROPOSTAS**

#### **12.1** Será de **MENOR PREÇO POR LOTE.**

- **12.2** Serão desclassificadas as propostas que apresentarem preços manifestamente inexeqüíveis, assim considerados aqueles que não venham a ter demonstrada sua viabilidade através de documentação que comprove que os custos dos insumos são coerentes com os de mercado e que os coeficientes de produtividade são compatíveis com a execução do objeto do contrato.
- **12.3** No caso de empate entre duas ou mais propostas, a Pregoeira selecionará todas as propostas em condições de igualdade para a etapa competitiva de lances verbais.
- **12.4** Havendo apenas uma proposta e desde que atenda a todas as condições do edital e estando o seu preço compatível com o valor estimado da contratação, esta poderá ser aceita, devendo a Pregoeira negociar, visando a obtenção de preço melhor.
- **12.5** Encerrada a fase dos lances verbais, serão analisados os envelopes contendo os documentos exigidos para habilitação, quando havendo apenas uma empresa presente, podendo a Comissão responsável abrir prazo de até uma hora para apresentação de documentos pelas empresas participantes, que não estejam no envelope.

#### **13 CONTRATAÇÃO**

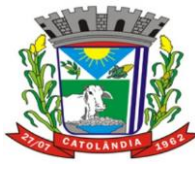

# **PREFEITURA MUNICIPAL DE CATOLÂNDIA**

### CNPJ:13.654.447/0001-26

- **13.1** O adjudicatário da presente licitação será convocado para assinatura do contrato, na forma da Lei, após a homologação, se não houver interposição de recurso. Havendo interposição de recurso, o adjudicatário deverá aguardar o esgotamento de todos os prazos, até que a decisão final seja publicada em jornal de grande circulação no município ou estado.
- **13.2** Para a assinatura do contrato o adjudicatário deverá se fazer representar por:
- **13.2.1** Sócio que tenha poderes de administração, apresentando o contrato social e suas alterações, além de comunicação expressa da empresa onde mencione qual o sócio que assinará o contrato;
- 13.2.2 Procurador com poderes específicos.
- **13.3** Caso o adjudicatário não apresente situação regular no ato da assinatura do contrato, ou recuse-se a assiná-lo, serão convocados os licitantes remanescentes, observada a ordem de classificação, para celebrar o contrato.
- **13.4** O representante legal da proposta vencedora deverá assinar o contrato, dentro do prazo máximo de 05 (cinco) dias úteis a contar do recebimento da comunicação para tal, através de fax ou correio eletrônico.
- **13.5** O contrato a ser firmado obedecerá a Minuta constante do Anexo IV deste Edital.
- **13.6** A contratada ficará obrigada a aceitar, nas mesmas condições contratuais, acréscimos ou supressões de até 25% (vinte e cinco por cento) do valor inicial do Contrato, com a devida atualização.

### **14 DOTAÇÃO ORÇAMENTÁRIA**

**14.1** As despesas para aquisição do objeto licitado correrão por conta da seguinte dotação orçamentária:

**UNIDADE**: 0202000 SECRETARIA DE ADMINISTRAÇÃO E FINANÇAS. **PROJETO ATIVIDADE:** 2005 GESTÃO DAS AÇÕES DA SEC. MUN. DE ADM. PLANEJ. E FINANÇAS. **ELEMENTO:** 3.3.9.0.39.00 OUTROS SERVIÇOS TERCEIROS – PESSOA JURIDICA. **FONTE:** 1500

#### **15 CONDIÇÕES DE PAGAMENTO**

- **15.1** O pagamento devido ao contratado será efetuado através de depósito bancário nominal à empresa, em até 10 (dez) dias úteis, a partir do inicio do mês subsequente ao do fornecimento do objeto, após a emissão da Nota Fiscal/Fatura (referente ao consumo mensal) devidamente atestada pelo setor competente.
- **15.2** A liberação de cada Nota Fiscal/Fatura só será feita após a apresentação de todas as autorizações de fornecimento encaminhadas ao fornecedor pelo servidor indicado. Para liberação do pagamento a fatura deverá conter o visto da Controladoria.
- **15.3** Se por qualquer motivo as Notas Fiscais/Faturas forem rejeitadas, estas serão devolvidas ao licitante vencedor para as necessárias correções, com as informações que motivaram sua rejeição, contando-se o prazo estabelecido no subitem 15.1, a partir da data de sua reapresentação ao setor competente.
- **15.3.1** A devolução da fatura não aprovada pela Controladoria em hipótese alguma servirá de pretexto para que a empresa contratada suspenda a entrega do objeto licitado.
- **16.4** A contratada deverá encaminhar junto a Nota fiscal, documento em papel timbrado da empresa informando a Agência Bancária e o número de Conta a ser depositado o pagamento, bem como, devolver a Ordem de Fornecimento/Serviço original enviada pela gerência solicitante. Não será aceita a emissão de boletos bancários para efetuar o pagamento das Notas Fiscais e/ou Faturas.

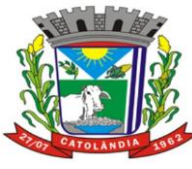

# **PREFEITURA MUNICIPAL DE CATOLÂNDIA**

### CNPJ:13.654.447/0001-26

**16.5** O pagamento só será efetuado após a comprovação pela contratada de que se encontra em dia com as suas obrigações, apresentado as certidões fiscais exigidas por Lei.

# **16 DO PRAZO DE CONTRATAÇÃO E DE FORNECIMENTO**

**16.1** A execução dos serviços do objeto licitado será iniciado em até 03 (três) dias após o pedido/requisição emitido do Setor de Compras da PREFEITURA MUNICIPAL DE CATOLÂNDIA.

### **17 REAJUSTAMENTO**

**17.1** Em decorrência da vigência de novas bases da política monetária do País, a partir de 1º de julho de 1994, com a implantação da atual moeda, o Real (R\$), a ocorrência de qualquer reajustamento de preço estará condicionada à eventualidade de virem a ser editados, e passarem a viger, dispositivos legais específicos.

### **18 REGIME DE EXECUÇÃO E FISCALIZAÇÃO DO CUMPRIMENTO DO CONTRATO**

**18.1** A Contratante procederá ao acompanhamento e à fiscalização do cumprimento do contrato, como pactuado, na forma da Lei 8.666/93.

## **19 SANÇÕES POR INADIMPLEMENTO**

- **19.1** A inexecução parcial ou total do contrato sujeitará a contratada à suspensão ou à declaração de sua inidoneidade para licitar ou contratar com o Município de Catolândia.
- **19.2** A multa por descumprimento do contrato corresponderá a 20% (vinte por cento) do valor do mesmo.
- **19.3** A CONTRATADA estará sujeita às seguintes penalidades:
- **19.3.1** Advertência por escrito, sempre que verificadas pequenas irregularidades para as quais tenha concorrido;
- **19.3.2** Multa, na forma prevista nesta cláusula;
- **19.3.3** Suspensão do direito de licitar num prazo de até 02 (dois) anos, dependendo da gravidade da falta;
- **19.3.4** Declaração de inidoneidade para licitar e contratar nos casos de falta grave.

#### **20 RESCISÃO**

- **20.1** O presente contrato poderá ser rescindido nos seguintes casos:
- **20.1.1** Por ato unilateral, escrito, do CONTRATANTE, nos casos enumerados nos incisos I a XII e XVII, do art. 78, da Lei 8.666/93 e suas alterações;
- **20.1.2** Amigavelmente por acordo das partes, mediante formalização de aviso prévio com antecedência mínima de 30 (trinta) dias, não cabendo indenização a qualquer uma das partes, resguardado o interesse público;
- **20.1.3** Judicialmente, nos termos da legislação vigente.
- **20.2** O descumprimento, por parte da CONTRATADA, de suas obrigações legais e/ou contratuais, assegura à CONTRATANTE o direito de rescindir o contrato a qualquer tempo, independentemente de aviso, interpelação judicial e/ou extrajudicial.

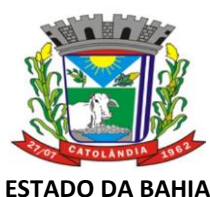

# CNPJ:13.654.447/0001-26

- **20.3** A rescisão do contrato, com base no subitem anterior, sujeita à CONTRATADA multa rescisória de 10% (dez por cento) sobre o seu saldo, na data da rescisão, independentemente de outras multas aplicadas à CONTRATADA por infrações anteriores.
- **20.4** Na aplicação destas penalidades e das demais previstas neste instrumento, salvo as mencionadas no item 19, serão admitidos os recursos previstos em Lei e garantido o contraditório e a ampla defesa.

### **21 REVOGAÇÃO/ANULAÇÃO**

**21.1** A presente licitação (Pregão Presencial) poderá ser revogada ou anulada nos termos do artigo 49 da Lei 8.666/93, com as alterações inclusas na Lei 8.883/94.

#### **22 DISPOSIÇÕES GERAIS**

- **22.1** É facultado a Pregoeira, em qualquer fase da licitação (Pregão Presencial), a promoção de diligência destinada a esclarecer ou a complementar a instrução do processo Licitatório.
- **22.2** A Pregoeira poderá, em qualquer fase da Licitação, suspender os trabalhos, devendo promover o registro da suspensão e a convocação dos participantes para a continuidade dos trabalhos.
- **22.3** No ato da aquisição do Edital o interessado deverá observar, cuidadosamente, se o seu exemplar está completo e acompanhado dos seguintes anexos:
- **22.3.1** ESPECIFICAÇÃO DOS PRODUTOS ANEXO I;
- **22.3.2** MODELO DE CARTA DE CREDENCIAMENTO ANEXO II;
- **22.3.3** MODELO DE PROPOSTA DE PREÇOS ANEXO III;
- **22.3.4** MINUTA DO CONTRATO ANEXO IV;
- **22.3.5** MODELO PARA DECLARAÇÃO DE SUJEIÇÃO ÀS CONDIÇÕES DO EDITAL DE LICITAÇÃO E CONTRATAÇÃO – ANEXO V;
- **22.3.5** MODELO CONDIÇÕES DE PARTICIPAÇÃO– ANEXO VI;
- **22.3.6** MODELO DECLARAÇÃO DE INEXISTÊNCIA DE FUNCIONÁRIO PÚBLICO ANEXO VII;
- **22.3.7** MODELO DE TRATAMENTO DIFERENCIADO– ANEXO VIII.
- **22.4** A qualquer tempo, antes da data fixada para a apresentação das propostas, poderá o Pregoeiro, se necessário, modificar o Edital, hipótese em que deverá proceder à nova divulgação, com renovação de todos os prazos exigidos em Lei.
- **22.5** Os encargos de natureza tributária, social e parafiscal são de exclusiva responsabilidade das empresas a serem contratadas.
- **22.6** A apresentação das propostas implica para a licitante a observância dos preceitos legais e regulamentares em vigor, bem como a integral e incondicional aceitação de todos os termos e condições deste edital, sendo responsável pela fidelidade e legitimidade das informações e dos documentos apresentados em qualquer fase da licitação (Pregão Presencial).
- **\_\_\_\_\_\_\_\_\_\_\_\_\_\_\_\_\_\_\_\_\_\_\_\_\_\_\_\_\_\_\_\_\_\_\_\_\_\_\_\_\_\_\_\_\_\_\_\_\_\_\_\_\_\_\_\_\_\_\_\_\_\_\_\_\_\_\_\_\_\_ 22.7** As informações e esclarecimentos necessários ao perfeito conhecimento do objeto desta licitação serão

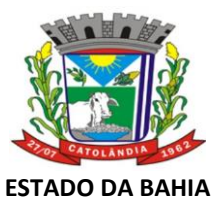

CNPJ:13.654.447/0001-26

prestados pela Comissão de Licitação, nos dias de expediente, em horário comercial, na sede da PREFEITURA MUNICIPAL DE CATOLÂNDIA, situada na, Catolândia-Ba, ou pelos telefones: (77) 3619- 2030.

# **23 DO FORO**

**23.1** Fica eleito o Foro da Comarca de São Desidério, estado da Bahia, para dirimir quaisquer dúvidas oriundas do presente, renunciando-se a qualquer outro, por mais privilegiado que seja.

Catolândia, 09 de novembro de 2023.

Géssica de Miranda Viana Pregoeira Oficial

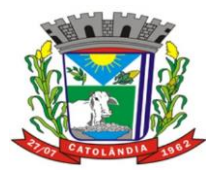

# **ESTADO DA BAHIA PREFEITURA MUNICIPAL DE CATOLÂNDIA**

CNPJ:13.654.447/0001-26

# **ANEXO I**

#### **TERMO DE REFERÊNCIA**

#### **1. DO OBJETO**

1.1 O objeto da presente licitação é a escolha da proposta mais vantajosa para a **contratação de pessoa jurídica especializada para prestação de serviços na área de desenvolvimento de software abrangendo a criação, implantação e manutenção inicial de softwares, Compreendendo: contabilidade, patrimônio, Recursos Humanos e transparência municipal, bem como treinamento de pessoa e capacitação de pessoal.**

#### **2. DA JUSTIFICATIVA**

Considerando que a demanda por soluções de Tecnologia da Informação e Comunicação (TIC) no âmbito da Administração Pública vem crescendo a cada dia. Para suprir esta demanda uma das ações necessárias é organizarmos e utilizarmos ferramentas tecnológicas que possibilite o cumprimento das obrigações impostas pela Corte de Contas nas atividades desenvolvidas por esta entidade.

A gestão municipal busca a cada dia aperfeiçoar seus serviços. O grande volume de informações geradas constantemente deve ser realizado com segurança e agilidade, de forma a desburocratizar as atividades.

A implantação de Sistema informatizado será um importante elemento para a melhoria dos processos internos e para a otimização das atividades a serem desenvolvidas pelas áreas afins, por conseguinte, assegurará o cumprimento dos objetivos e metas estabelecidos e para tal procuramos nos espelhar em observar quesitos técnicos mínimos hoje já utilizados pela Administração.

Para fazer frente às transformações por que passa a administração Pública, torna-se imprescindível que a área gestão pública conte com sustentação administrativa e operacional, a partir de redesenho de processos, do desenvolvimento de sistemas informatizados e de banco de dados, de forma a possibilitar maior controle de informações e agilidade dos trabalhos.

Considerando-se, portanto, a necessidade da locação de Softwares para gerenciar o fluxo operacional dos departamentos de sistema web de contabilidade, Sistema Transparência LC 131, Sistema de Folha de Pagamento Web, Sistema de Contracheque online (Portal do Servidor) e Sistema Web de Patrimônio Público, para atender as necessidades da Prefeitura Municipal de Catolândia-Bahia, para um período de 12 (doze) meses.

#### **3. JUSTIFICATIVA PREGÃO PRESENCIAL**

Em atendimento à determinação contida no § 4º do art.1º do Decreto nº 10.024/2019 que admite, excepcionalmente, mediante prévia justificativa, a utilização da forma de pregão presencial, para a aquisição de bens e a contratação de serviços comuns, **JUSTIFICAMOS** a utilização do pregão presencial, de forma excepcional, neste procedimento licitatório pelos motivos a seguir expostos:

É de conhecimento também a limitação de considerável número de potenciais e pretensos licitantes que não estão adaptados e aptos para a participação em certames através da forma eletrônica. Ademais, o software de gestão pública utilizado por este Município não tem compatibilidade plena com os demais sistemas utilizados no pregão eletrônico, ainda é de suma importância destacar que <u>o município é precário no que diz a sinal de internet que dê</u> suporte para realização de pregão eletrônico, tornando inviável para o mesmo. Nestes termos comprovada a inviabilidade técnica e a desvantagem para a administração na realização da forma eletrônica, justifica, nos termos da Lei nº. 10.520/2002 e do Decreto nº. 10.024/2019 a realização do presente procedimento Licitatório na modalidade de Pregão Presencial. Por fim, sabe –se que o município de Catolândia, Bahia, possui menos que 4 (quatro mil) habitantes, justificando o pregão presencial.

#### **4. NECESSIDADE E OBJETIVOS**

4.1. Neste bojo cabe salientar que a realização desta contratação, neste caso, se demonstra técnica e economicamente viável, e visa assegurar a administração segura da contratação e, principalmente, assegurar, não só a mais ampla competição necessária em um processo licitatório, mas também a atingir a sua finalidade e efetividade, de atender a contento às necessidades da Administração Pública Municipal.

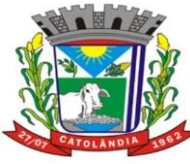

# **PREFEITURA MUNICIPAL DE CATOLÂNDIA**

### CNPJ:13.654.447/0001-26

4.2 A licitação será realizada em apenas um lote, por entender que será mais satisfatória do ponto de vista da eficiência técnica, por manter a qualidade do empreendimento. Nesse ponto, as vantagens seriam o maior nível de controle pela Administração na execução dos serviços, a maior interação entre as diferentes fases do empreendimento, a maior facilidade no cumprimento do cronograma preestabelecido e na observância dos prazos. Argumentam, ademais, que haveria um grande ganho para a Administração na economia de escala, que aplicada na execução de determinado empreendimento, implicaria em aumento de quantitativos e, consequentemente, numa redução de preços a serem pagos pela Administração.

### **5. DAS ESPECIFICAÇÕES DO SERVIÇOS**

#### **LOTE 01 (único)**

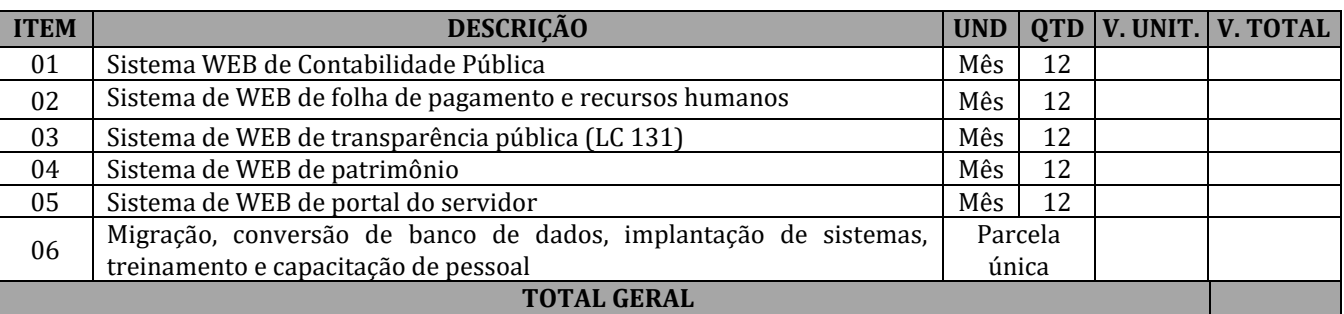

#### **6. DO SISTEMA**

# **SISTEMA WEB INTEGRADO DE CONTABILIDADE PÚBLICA COM MÓDULOS ORÇAMENTÁRIO (LOA, LDO E PPA), CONTRATOS, LICITAÇÃO E CONVÊNIOS.**

**01.** O Sistema de Contabilidade Pública deverá ser via Web com servidor online, Banco Único de dados, usuários e acessos ilimitados.

**02.**O Sistema de Contabilidade Pública deverá registrar todos os fatos contábeis ocorridos e possibilitar o atendimento à legislação vigente, à análise da situação da administração pública e a obtenção de informações contábeis e gerenciais necessárias à tomada de decisões;

**03.** Possibilitar o bloqueio de módulos, rotinas e/ou tarefas do sistema, para não permitir a inclusão ou manutenção dos lançamentos, podendo ser controlado por grupo/usuário;

**04.** Possibilitar a emissão de relatórios configuráveis, ou seja, com a possibilidade de inclusão, agrupamento e filtro de diversas colunas com seus respectivos valores e somatórios;

**05.** Usar o empenho para comprometimento dos créditos orçamentários, a nota de lançamento ou documento equivalente definido pelo Município para a liquidação de receitas e despesas e a ordem de pagamento para a efetivação de pagamentos;

**06.** Permitir que os empenhos globais, ordinários e estimativos possam ser anulados parcial ou totalmente;

**07.** Permitir que ao final do exercício os empenhos que apresentarem saldo possam ser inscritos em restos a pagar, de acordo com a legislação, e posteriormente liquidados ou cancelados;

**08.** Possuir ferramenta em que possam ser visualizados os empenhos com saldo a liquidar para que seja gerada automaticamente a anulação dos empenhos selecionados pelo usuário;

**09.** Possibilitar, no cadastro do empenho, a inclusão, quando cabível, de informações relativas ao processo licitatório, fonte de recursos e número do processo;

**10.** Permitir a contabilização utilizando o conceito de eventos associados a roteiros contábeis e partidas dobradas;

**11.** Utilizar calendário de encerramento contábil para os diferentes meses, para a apuração do resultado;

**12.** Efetuar a escrituração contábil nos sistemas Financeiro, Patrimonial e de Compensação em partidas dobradas e no Sistema Orçamentário em partidas simples, de conformidade com os arts. 83 a 106 da Lei 4.320/64, inclusive com registro em livro Diário;

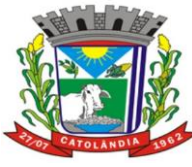

# **PREFEITURA MUNICIPAL DE CATOLÂNDIA**

# CNPJ:13.654.447/0001-26

**13.** Gerar relatórios gerenciais de Receita, Despesa, Restos a Pagar, Depósitos de Diversas Origens, Bancos e outros, de acordo com o interesse do Tribunal de Contas, bem como Boletim Financeiro Diário;

**14.** Elaborar os anexos e demonstrativos do balancete mensal e do balanço anual, na forma da Lei 4.320/64, Lei Complementar 101/00- LRF e Resolução do Tribunal de Contas;

**15.** Gerar os relatórios de razões analíticos de todas as contas integrantes dos Sistemas Financeiro, Patrimonial e de Compensação;

**16.** Permitir informar documentos fiscais na Ordem de Pagamento;

**17.** Possibilitar a consulta ao sistema, sem alterar o cadastro original;

**18.** Possibilitar o registro de empenhos por Estimativa, Global e Ordinário;

**19.** Possibilitar o registro de Sub-empenhos sobre o empenho Global;

**20.** Possibilitar a anulação dos empenhos por estimativa no final do exercício, visando a não inscrição em Restos a Pagar;

**21.** Possibilitar a anulação total e parcial do empenho e o cancelamento da anulação;

**22.** Possibilitar o controle do pagamento de Empenho, Restos a Pagar e Despesas Extras em contrapartida com várias Contas Pagadoras;

**23.** Possibilitar inscrever automaticamente no Sistema de Compensação dos empenhos de adiantamentos, quando da sua concessão e o lançamento de baixa respectivo, quando da prestação de contas;

**24.** Controlar o prazo de vencimento dos pagamentos de empenhos, emitindo relatórios de parcelas a vencer e vencidas, visando o controle do pagamento dos compromissos em ordem cronológica.

**25.** Possibilitar o registro do pagamento total ou parcial da despesa e a anulação do registro de pagamento, fazendo os lançamentos necessários;

**26.** Possibilitar a inclusão de vários descontos, tanto no fluxo extra-orçamentário como no orçamentário, com registros automáticos nos sistemas orçamentário e financeiro;

**27.** Fazer os lançamentos de receita e despesa automaticamente nos Sistemas Financeiro, Orçamentário, Patrimonial e de Compensação, conforme o caso;

**28.** Efetuar o lançamento do cancelamento de restos a pagar em contrapartida com a receita orçamentária, em rubrica definida pelo usuário;

**29.** Possibilitar o controle de Restos a Pagar em contas separadas por exercício, para fins de cancelamento, quando for o caso;

**30.** Executar o encerramento do exercício, com todos os lançamentos automáticos e com a apuração do resultado;

**31.** Possuir rotina para pagamento das despesas, com a possibilidade de efetuar a baixa no momento do pagamento ao fornecedor;

**32.** Emitir Notas de Pagamento, de Despesa Extra, de Empenhos e de Sub-empenhos;

**33.** Emitir Ordens de Pagamento de Restos a Pagar, Despesa Extra e de Empenho;

**34.** Possibilitar a consolidação dos balancetes financeiro das autarquias juntamente com o balancete financeiro da prefeitura;

**35.** Permitir a geração automática de empenhos, liquidações, pagamentos orçamentários e de restos à pagar, referente às prestações de contas da Câmara, por meio de importação de arquivos;

**36.** Cadastrar e controlar os Créditos Suplementares e as anulações de dotações;

**37.** Registrar empenho global, por estimativa, ordinário e sub-empenho;

**38.** Registrar anulação parcial ou total de empenho;

**39.** Registrar bloqueio e desbloqueio de dotações;

**40.** Possibilitar iniciar os movimentos contábeis no novo exercício mesmo que o anterior ainda não esteja encerrado, possibilitando a atualização automática dos saldos contábeis no exercício já iniciado.

**41.** Emitir Notas de Empenho, Sub-empenhos, Liquidação, Ordens de Pagamento, Restos a pagar, Despesa extra e suas respectivas notas de anulação, possibilitando sua emissão por intervalo e/ou aleatoriamente;

**42.** Permitir a anulação total e parcial do empenho, ordens de pagamento, nota de despesa extra-orçamentária e o cancelamento da anulação, possibilitando auditoria destas operações.

**43.** Possibilitar que cada unidade orçamentária processe o respectivo empenho;

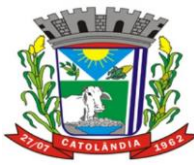

# **PREFEITURA MUNICIPAL DE CATOLÂNDIA**

CNPJ:13.654.447/0001-26

**44.** Possibilitar o controle de despesa por tipo relacionado ao elemento de despesa, permitindo a emissão de relatórios das despesas por tipo;

**45.** Permitir o cadastramento de fonte de recurso com identificador de uso, grupo, especificação e detalhamento, conforme Portaria da STN ou Tribunal de Contas dos Municípios.

**46.** Cadastrar e controlar as dotações constantes no Orçamento do Município e as decorrentes de Créditos Adicionais Especiais e Extraordinários;

**47.** Permitir que nas alterações orçamentárias possa adicionar diversas dotações e subtrair de diversas fontes para um mesmo decreto;

**48.** Registrar bloqueio e desbloqueio de valores nas dotações, inclusive com indicação de tipo cotas mensais e limitação de empenhos;

**49.** Elaborar demonstrativo do excesso de arrecadação e do excesso de arrecadação pela tendência do exercício, e com possibilidade de emissão consolidada, e agrupando por recurso.

**50.** Controlar as dotações orçamentárias, impossibilitando a utilização de dotações com saldo insuficiente para comportar a despesa;

**51.** Emitir as planilhas que formam o Quadro de Detalhamento da Despesa;

**52.** Gerar relatórios gerenciais de execução da despesa, por credores, por classificação, por período de tempo e outros de interesse do Município;

**53.** Gerar relatórios de saldos disponíveis de dotações, de saldos de empenhos globais e outros de interesse do Município;

**54.** Efetuar o controle automático dos saldos das contas, apontando eventuais estouros de saldos, ou lançamentos indevidos;

**55.** Efetuar o acompanhamento do cronograma de desembolso das despesas para limitação de empenho, conforme o artigo 9º da Lei 101/00 – LRF, de 4 de maio de 2000;

**56.** Possuir relatório para acompanhamento das metas de arrecadação, conforme o artigo 13 da Lei 101/00 – LRF de 4 de maio de 2000;

**57.** Possuir processo de encerramento mensal, que verifique eventuais divergências de saldos, e que após o encerramento não possibilite alterações em lançamentos contábeis já efetuados.

**58.** Possuir cadastros de Convênios e Prestação de Contas de Convênio, Contratos e Caução;

**59**. Emitir relatórios demonstrativos dos gastos com Educação, Saúde e Pessoal, com base nas configurações efetuadas nas despesas e nos empenhos.

**60.** Emitir os relatórios das Contas Públicas para publicação, conforme IN 28/99 do TCU e Portaria 275/00;

**61.** Emitir relatórios de Pagamentos Efetuados, Razão da Receita, Pagamentos em Ordem Cronológica, Livro Diário, Extrato do Credor, Demonstrativo Mensal dos Restos a Pagar, Relação de Restos a Pagar e de Cheques Compensados e Não Compensados;

**62.** Possibilitar que os precatórios sejam relacionados com a despesa destinada ao seu pagamento.

**63.** Permitir gerar arquivos para o sistema do Tribunal de Contas dos Municípios referente aos atos administrativos, dados contabilizados, dados financeiros e dados do orçamento;

**64.** Gerar relatório para conferência de inconsistências a serem corrigidas no sistema antes de gerar os arquivos para os Tribunais de Contas.

**65.** Emitir relatórios com as informações para o SIOPS, no mesmo formato desse;

**66.** Emitir relatórios com as informações para o SIOPE, no mesmo formato desse;

**67.** Gerar os arquivos conforme o MANAD – Manual Normativo de Arquivos Digitais para a Secretaria da Receita da Previdência.

**68.** Permitir o cadastramento de devolução de receita utilizando rubricas redutoras conforme Manual de Procedimentos da Receita Pública da STN.

**69.** Permitir a contabilização do regime próprio de previdência em conformidade com a Portaria 916 do ministério de previdência, com emissão dos respectivos demonstrativos.

**70.** Possibilitar a emissão de relatório com as deduções para o Imposto de Renda.

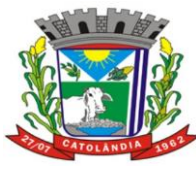

# **PREFEITURA MUNICIPAL DE CATOLÂNDIA**

### CNPJ:13.654.447/0001-26

**71.** Possibilitar a emissão de gráficos comparativos entre a receita prevista e arrecadada e a despesa fixada e realizada.

**72.** Gerar o relatório resumido de execução orçamentária e relatório de gestão fiscal;

**73.** O Sistema deverá ter permissivo e habilidade de o Gestor avaliar e certificar os relatórios e documentos de forma online, assinando digitalmente;

**74.** O Sistema de contabilidade deverá possuir sistema integrado de licitações, contratações diretas (dispensas e inexigibilidades) e convênios, bem como os contratos administrativos para a contribuir e otimizar com os processos de pagamento contábeis;

**75.** O sistema de contabilidade deverá oferecer customização, de forma que o usuário do sistema na Gestão poderá "configurar" a sua área de trabalho dentro do software, para melhor utilização das ferramentas conforme a sua necessidade;

**76.** O Sistema deve, conforme os dados alimentados, gerar informações suficientes para reproduzir um modelo padrão de relatório para audiências públicas, sendo facultativo o uso desse pelo Poder Público;

**77.** Disponibilidade de minuta do relatório de controle interno;

**78.** Permitir exportação dos dados para o SIOPS;

**79.** Permitir exportação dos dados para o SIOPE;

**80.** O sistema deverá funcionar on-line sem a necessidade de instalação, inclusive ser portável para os aparelhos moveis (celulares e tablets).

**81.** Permitir consulta dos dados do CNPJ para cadastro das informações diretamente da tela de Credores, facilitando assim o cadastro das informações.

**82.** Permitir integração direta com as peças orçamentárias PPA, LDO e LOA, juntamente com a execução contábil, sendo também em banco integrado, dando a praticidade na comunicação dos dados entre eles.

**83.** Controle de saldo de contratos na execução dos empenhos relacionados, não permitindo assim que ultrapasse o valor contratado.

**84.** Permitir exportação do SIGA TCM-BA dos dados Contábeis, Contratos, Licitações, Dispensas, Inexigibilidade e Convênios.

**85.** Permitir disponibilidade imediata on-line de forma instantânea dos dados da 131 (Receita, Despesa e Diárias).

**86.** Permitir a abertura automática do exercício, conforme o IPC.

**87.** Permitir emissão de relatório de extrato de Contrato.

**88.** Permitir emissão de relatório de extrato de Credor.

**89.** Permitir emissão de relatório de extrato de Empenho.

**90.** Permitir emissão de relatório de Audiência Pública.

**91.** Permitir emissão de Razão por Órgãos.

### **MÓDULO ORÇAMENTÁRIO LEI DE DIRETRIZES ORÇAMENTÁRIA**

1. Permitir o cadastramento de ações.

2. Permitir o cadastramento de programas.

3. Permitir o cadastramento da lei.

4. Permitir o planejamento estratégico, estabelecendo as diretrizes, os objetivos e as metas da administração pública ano a ano que deverá constar na Lei Orçamentária Anual (LOA).

5.Permitir a seleção dos programas incluídos no PPA, aqueles que terão prioridade na execução do orçamento subsequente. Observando que o mesmo também está totalmente adaptado à novas situações do artigo 165 da Constituição Federal, Decreto 2829/98 e das Portarias Interministeriais 42/99, 163/01 e 219/04.

6. Permitir a inserção de metas e indicação de prioridades.

7. Orientar a elaboração da LOA.

8. Permitir o lançamento de receitas.

9. Permitir o lançamento de despesas.

10. Permitir o lançamento de dívida consolidada.

11. Permitir o lançamento de renúncias.

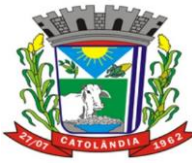

# **PREFEITURA MUNICIPAL DE CATOLÂNDIA**

# CNPJ:13.654.447/0001-26

12. Permitir o lançamento de projeção atuarial da RPPS.

13. Permitir o lançamento de margem de expansão.

14. Permitir a descrição das ações, como também a definição do produto, base legal e das metas físicas e financeiras pretendidas para o ano que está sendo elaborado.

15. Emitir os anexos e relatórios que integrarão a Lei de Diretrizes Orçamentárias:

- Capa;
- Projeto de lei;
- Prioridades e metas;
- Memória de cálculo;
- Metas anuais;
- Metas fiscais;
- Metas e ações por programa;
- Metas e ações por função; e
- Margem de expansão da despesa;

# **LEI ORÇAMENTÁRIA ANUAL**

- 1. Permitir cadastrar as informações sobre a lei autorizativa da LOA.
- 2. Permitir cadastrar os poderes.
- 3. Permitir cadastrar os Órgãos.
- 4. Permitir cadastrar as secretarias.
- 5. Permitir cadastrar as unidades orçamentárias.
- 6. Permitir cadastrar os centros de custos.
- 7. Permitir cadastrar as funções e subfunções.
- 8. Permitir cadastrar os programas.
- 9. Permitir cadastrar as ações.
- 10. Permitir cadastrar as rubricas de receitas.
- 11. Permitir cadastrar as fontes de recursos.
- 12. Permitir cadastrar os elementos de despesas.

13. Permitir lançar as receitas e despesas de anos anteriores visando alimentar relatórios que necessitem de tais informações.

14. Permitir somente um orçamento por rubrica no exercício, sendo permitido apenas fracionar o valor total da rubrica por fonte.

15. Permitir gerar um novo orçamento com base no ano anterior replicando os mesmos valores ou adicionando um percentual, bem como poder criar um orçamento sem valores ou totalmente em branco.

16. Emitir os anexos e relatórios que integrarão a Lei Orçamentária Anual:

- QDD Quadro de Detalhamento da Despesa;
- Resumo geral da receita e despesa;
- Resumo geral da receita;
- Receita por fonte de recurso;
- Demonstrativo de receita segundo sua natureza;
- Evolução da receita durantes os 3 últimos anos;
- Estimativa de receita por fonte;
- Despesas por função e subfunção;
- Despesas por programa; e
- Despesas por grupo de despesa, por modalidade, por fonte de recurso, dentre outros.

# **PLANO PLURIANUAL**

- 1. Permitir o cadastro de poder.
- 2. Permitir o cadastro de órgão.
- 3. Permitir o cadastro de secretária.
- 4. Permitir o cadastro de unidade orçamentária.
- 5. Permitir o cadastro das funções e subfunções.
- 6. Permitir o cadastro de rubricas de receitas.
- 7. Permitir o cadastro de elementos de despesas.
- 8. Permitir o cadastro de contas contábeis.

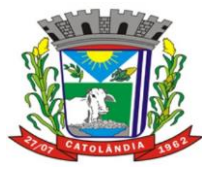

# **PREFEITURA MUNICIPAL DE CATOLÂNDIA**

CNPJ:13.654.447/0001-26

- 9. Permitir o cadastro de fontes de recursos.
- 10. Permitir o cadastro de programas.
- 11. Permitir o cadastro de público-alvo.
- 12. Permitir o cadastro de estratégias.
- 13. Permitir o cadastro de objetivos.
- 14. Permitir o cadastro de ação e macroação.
- 15. Permitir o cadastramento do objetivo da ação.
- 16. Estar totalmente adaptado às novas situações do artigo 165 da Constituição Federal, Decreto 2829/98 e das Portarias Interministeriais 42/99, 163/01 e 219/04;
- 17. Permitir lançar o planejamentodo quadriênio;
- 18. Permitiro lançamento dos programas com seus indicadores e índices.
- 19. Permitir o lançamento dos eixos estruturantes.
- 20. Permitir o lançamento das áreas temáticas.
- 21. Permitir o lançamento dos indicadores.
- 22. Permitir o lançamento de receitas anteriores do PPA.
- 23. Permitir o lançamento de previsão de receitas do PPA.
- 24. Permitir o lançamento de ação e macroação.
- 25. Permitir a criação dos programas de governo com todos os seus atributos dentro do PPA.

26. Permitir o planejamento das ações com identificação das regiões a serem atendidas no município durante a vigência do Plano;

27. Permitir a emissão de formulários de levantamento e avaliação dos programas, ações e indicadores;

- 28. Emitir relatório de memória de cálculo de receitas e despesas;
- 29. Emitir os demonstrativos de gastos com saúde e educação.
- 30. Emitir relatório de ações por unidade executora.
- 31. Emitir relatório de programas por macroações governamentais.
- 32. Emitir relatório de síntese das funções governamentais.
- 33. Emitir relatório de síntese de subfunções por função.
- 34. Emitir relatório de síntese dos programas governamentais.
- 35. Emitir relatório de síntese das macroações.
- 36. Emitir relatório de eixo estruturante e área temática.
- 37. Emitir relatório de metas administrativas em macroação por programa.
- 38. Emitir relatório de estimativa da receita por fonte de recurso.
- 39. Emitir relatório de estimativa da receita segundo sua natureza.

## **MÓDULO CONTRATOS**

1. Possuir cadastro de todas as pessoas envolvidas no processo do contrato: Fornecedor, contratante, fiscal.

2. Permitir o cadastro de todas as informações relativas aos contratos: número, objeto, datas, pareceres, valor total, tipo de moeda, valor mensal, conta bancária.

- 3. Controlar aditivos de contratos.
- 4. Controle de prazos de término de contratos.
- 5. Informar dotações orçamentárias.
- 6. Permitir o armazenamento de documentos anexados ao contrato.

7. Possuir o controle dos contratos por prazo de término, possibilitando ao gestor configurar a quantidade de dias que o Sistema deve informá-lo antes de sua finalização.

- 8. Permitir o lançamento das notas fiscais referentes aos pagamentos dos contratos.
- 9. Permitir requisitar do fornecedor a entrega de materiais contratados.
- 10. Permitir cancelar uma requisição feita a um fornecedor.
- 11. Permitir consultar separadamente os contratos vencidos e a vencer.
- 12. Permitir fechar e abrir competências.
- 13. Permitir a criação de contratos.
- 14. Permitir lançar notificações ou advertências a fornecedores.
- 15. Permitir lançar e validar as datas de validade das certidões dos fornecedores.
- 16. Emitir relatório de saldo de contratos.
- 17. Emitir relatório de contratos vigentes.
- 18. Emitir relatório de contratos vencidos.
- 19. Emitir relatório de contratos vencidos ou vigentes filtrando um determinado fornecedor.

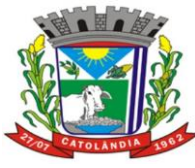

# **PREFEITURA MUNICIPAL DE CATOLÂNDIA**

CNPJ:13.654.447/0001-26

20. Exportar todos os arquivos relativos ao SIGA - Sistema Integrado de Gestão e Auditoria do Tribunal de Contas dos Municípios.

# **MÓDULO LICITAÇÕES**

1. Permitir o cadastro da comissão de licitação.

2. Permitir o cadastro de veículo de publicação.

3. Compor todo o processo licitatório, seja qual for a modalidade: Carta Convite, Tomada de Preço, Concorrência e Pregão.

4. Permitir a confecção das ATAs.

5. Acompanhar todo o processo licitatório, envolvendo as etapas desde a preparação até o julgamento, deliberação (preço global), mapa comparativo de preços, parecer jurídico, sua homologação e adjudicação.

6. Permitir inclusão dos fornecedores e suas cotações no processo licitatório.

7. Definir o vencedor de forma automática, conforme cadastro de cotação.

8. Permitir anexar documentos a um processo licitatório.

9. Possibilitar consulta aos preços praticados em licitações ou despesas anteriores.

10. Validar validade das certidões dos fornecedores.

11. Possibilitar mudar o status de um processo licitatório (Em Andamento, Impugnada, Anulada, Fracassada ou Suspensa).

12. Permitir a criação de termos de referência.

13. Permitir cadastrar a rodada de lances do pregão.

14. Permitir declinar um fornecedor durante o pregão.

15. Permitir inabilitar um fornecedor durante o pregão.

- 16. Permitir o cadastro de Dispensas e Inexigibilidade.
- 17. Possuir relatório de cotação.
- 18. Permitir emissão de ofícios e pareceres.

19. Possuir relatório dos mapas comparativos.

20. Possuir relatórios pertinentes à dispensa.

21. Possuir relatórios pertinentes à inexigibilidade.

22. Possuir relatórios pertinentes ao pregão.

23. Possuir relatório para acompanhamento do processo licitatório (Quantidade vencida pelo fornecedor, entregue e saldo a entregar).

24. Exportar todos os arquivos relativos ao SIGA - Sistema Integrado de Gestão e Auditoria do Tribunal de Contas dos Municípios.

# **MÓDULO CONVÊNIOS**

1. Permitir o cadastro de todas as informações relativas aos convênios (número no SIAFI, número superior, objeto, órgão superior/convenente, número e data dos pareceres, convenente, valor total, tipo de moeda, valor contrapartida e conta bancária).

2. Possuir registro do aditivo dos convênios.

3. Possuir controle da prestação de contas.

4. Possuir registro de convênio concedidos e recebidos.

5. Permitir o armazenamento de documentos anexados ao convênio;

6. Possuir o controle dos convênios por prazo de término, possibilitando ao gestor configurar a quantidade de dias que o software deve informá-lo antes de sua finalização;

7. Permitir realizar o cancelamento do convênio.

8. Permitir o cadastramento dos termos de cooperação técnica.

9. Permitir o cadastramento dos aditivos dos termos de cooperação técnica.

- 10. Listagem de convênios concedidos.
- 11. Listagem de convênios recebidos.

12. Exportar todos os arquivos relativos ao SIGA - Sistema Integrado de Gestão e Auditoria do Tribunal de Contas dos Municípios.

# **Sistema Portal Lei da Transparência LC 131**

O Sistema permite a integração com meio eletrônico possibilitando amplo acesso público, sem a necessidade de login e senha. Permite também acesso à execução orçamentária e financeira das unidades gestoras, referentes à

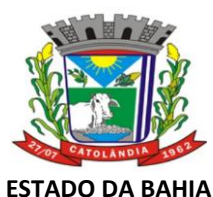

# CNPJ:13.654.447/0001-26

receita e à despesa, com a abertura mínima estabelecida no Decreto nº 7.185 de 27/05/2011, bem como o registro contábil tempestivo dos atos e fatos que afetam ou possam afetar o patrimônio da entidade. O sistema gera as seguintes informações:

### **I) quanto à despesa:**

a) o valor do empenho, liquidação e pagamento;

b) o número do correspondente processo da execução, quando for o caso;

c) a classificação orçamentária, especificando a unidade orçamentária, função, subfunção, natureza da despesa e a fonte dos recursos que financiaram o gasto;

d) a pessoa física ou jurídica beneficiária do pagamento, inclusive nos desembolsos de operações independentes da execução orçamentária, exceto no caso de folha de pagamento de pessoal e de benefícios previdenciários;

e) o procedimento licitatório realizado, bem como à sua dispensa ou inexigibilidade, quando for o caso, com o número do correspondente processo; e

f) o bem fornecido ou serviço prestado, quando for o caso;

#### **II - quanto à receita, os valores de todas as receitas da unidade gestora, compreendendo no mínimo sua natureza, relativas a:**

a) previsão;

b) lançamento, quando for o caso; e

c) arrecadação, inclusive referente a recursos extraordinários.

### **III – Quanto à Folha de Pagamento**

Disponibilização em tempo real da relação de todos os Servidores Públicos Ativos Efetivos e Servidores Públicos Ocupantes de Cargo Comissionado da Administração Pública Municipal, contendo as seguintes informações: a) Mês e o Ano do exercício financeiro correspondente; b) Nome completo do agente público; c) Número de identificação (matrícula); d) Cargo; e)Regime; f) Valor Base de Salário do Cargo; g) Provento; h) Descontos; i) Valor Líquido.

#### **SISTEMA WEB DE RECURSOS HUMANOS E FOLHA DE PAGAMENTO:**

**01.** O Sistema de Folha de Pagamento e Recursos Humanos deverá ser via Web com servidor online, Banco Único de dados, usuários e acessos ilimitados através de navegador de internet.

**02.** Permitir cadastrar, alterar, consultar e emitir fichas de registros de empregados, em conformidade com as normas do Ministério do Trabalho e Emprego, para registro de empregados informatizado, bem como cadastrar, alterar, consultar registros de agentes públicos, estagiários, comissionados e autônomos;

**03.** Permitir elaborar relatório de funcionários com diversos filtros (ativos, desligados, lotação, admissão, aniversariantes, etc) através de gerador de relatórios;

**04.** O sistema deve estar preparado para aceitar matrículas diferentes de mesmo servidor e exibir mensagem de alerta no momento de cadastramento de matrículas de servidores que já sejam cadastrados;

**05.** Gerar as Fichas Registros de Empregados;

**06.** Armazenar para cada registro de vinculo funcional um cadastro de dependentes com as diversas informações de registro;

**07.** Controlar os dependentes dos funcionários realizando a sua baixa automática na época e nas condições devidas;

- **08.** Emitir fichas de dependentes para imposto de renda e salário família;
- **09.** Emitir a ficha de frequência e a ficha de anotações e atualizações da CTPS;
- **10.** Emitir documento para cadastro do trabalhador no PIS/PASEP;

**11.** Emitir contrato de trabalho por tempo determinado e indeterminado e suas prorrogações;

**12.** Processar automaticamente todas as alterações referentes ao contrato de trabalho de funcionários;

**13.** Permitir o tratamento da Ficha Registro com foto;

**14.** Possibilitar a elaboração de relatório de controle das avaliações e dos vencimentos do período de experiência dos funcionários e dos contratos de estágio;

**15.** Possibilitar registro de treinamentos realizados;

**16.** Possibilitar as adaptações às alterações legais e às convenções coletivas;

**17.** Permitir o armazenamento de históricos de salários, promoções, cargos comissionados, gratificações, centro de custos, afastamentos e demais ocorrências;

**18.** Gerar automaticamente o histórico funcional a partir das alterações no registro dos funcionários;

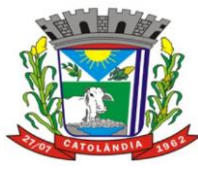

# **PREFEITURA MUNICIPAL DE CATOLÂNDIA**

### CNPJ:13.654.447/0001-26

**19.** Permitir a integração com o software de ponto eletrônico utilizado pelo MUNICIPIO para inserção no sistema de folha de pagamento das ocorrências de ponto, como por exemplo, horas extras, faltas, atrasos, e demais informações necessárias, bem como o controle do banco de horas;

**20.** Possuir calendário com a possibilidade de cadastrar feriados, datas sem expedientes e datas em que o expediente deverá ser reduzido ou ampliado;

**21.** Permitir a importação e exportação de arquivos.

**22.** Permitir a emissão de portarias de nomeação, designação, substituição, promoção, exoneração, demissão e etc;

**23.** Controlar o histórico das portarias dos servidores e as anotações eletrônicas na ficha do servidor;

**24.** Emitir relatórios para análises gerenciais;

**25.** Permitir a emissão de declarações para os funcionários cadastrados por meio de um formulário previamente determinado;

**26.** Realizar o cálculo automático de pensões alimentícias conforme base determinada judicialmente, registrando os dados dos beneficiários de pensão e possibilitando cálculos diferenciados para beneficiários, incluindo as deduções legais;

**27.** Possibilitar a criação de verbas de cálculo automático, de acordo com valores, percentuais ou informações prédeterminadas, atualizando conforme geração das folhas mensais;

**28.** Controlar automaticamente o pagamento de verbas de duração pré-determinada, conforme geração das folhas mensais;

**29.** Controlar substituições temporárias, registrando-as no histórico funcional e calcular o valor a ser pago das que gerarem impacto na folha de pagamento (salário e gratificação para o substituto, em verbas separadas);

**30.** Permitir edição, inclusão e exclusão de verbas de modo manual;

**31.** Emitir comprovante de rendimentos;

**32.** Realizar o cálculo de provisões para férias e 13º salário, o cálculo do 13º, adiantamento de 13º, integral e complementar, junto à folha normal ou em separado;

**33.** Permitir simulações de cálculo de folhas futuras com emissão de relatórios dos valores da folha de pagamento, incluindo:

**33.1.** Simulação de aumentos salariais;

**33.2.** Simulação do pagamento de 13º salário;

**33.3.** Simulação do pagamento de férias;

**34.** Calcular o pagamento retroativo de todas as verbas e benefícios reajustados no caso de o Acordo Coletivo assinado em data posterior a data-base, gerando automaticamente o cálculo dos impostos e os arquivos necessários para o SEFIP do retroativo;

**35.** Permitir o controle, tratamento e geração automática da folha de pagamento de 13º salário em parcelas, podendo ser executado a qualquer tempo;

**36.** Controlar o número de férias de direito, já adquiridas e não gozadas, de acordo com a legislação;

**37.** Possibilitar a geração de escala de férias e suas alterações;

**38.** Controlar prazos para gozo de férias, emitindo alertas para férias período concessivo de gozo com vencimento eminente;

**39.** Controlar aquisição e atualização automática da data de férias, considerando faltas e afastamentos ocorridos no período aquisitivo de férias, solicitação de abono, de adiantamento de 13º salário e férias partidas;

**40.** Controlar o parcelamento de férias (período limite, intervalo entre as parcelas e período mínimo de gozo);

**41.** Calcular remuneração de férias, inclusive abono pecuniário e a adiantamento do 13º salário;

**42.** Emitir aviso e recibo de férias, separados;

**43.** Gerar arquivos de informações como SEFIP, CAGED, RAIS, SIOPE, DIRF (Comprovante de Rendimentos Pagos), empréstimos consignados, SIGA, cálculos autuariais, em conformidade com as versões atuais e legislação vigente;

**44.** Permitir o controle de auxílio transporte, considerando quantidade de dias úteis, períodos de férias e outros afastamentos;

**45.** Controlar, calcular e gerar guias de pagamento de encargos legais e sociais, contribuições e impostos (IRPF, INSS, PIS, Contribuição Sindical, Contribuição Social e outras guias);

**46.** Permitir o cadastro de informações de outro contrato de trabalho (duplo vínculo) e teto INSS no outro contrato;

**47.** Calcular bolsa-auxílio dos estagiários com base nos registros do controle de frequência e recesso;

**48.** Controlar e calcular o recesso de estagiário;

**49.** Permitir fazer demissões e férias em Lote.

**50.** Emitir Relação de Salário Contribuição (RSC);

**51.** Possibilitar a manutenção dos dados de todos os funcionários e estagiários desligados;

**52.** Emitir aviso prévio;

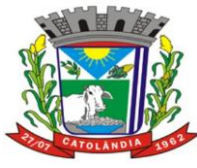

# **PREFEITURA MUNICIPAL DE CATOLÂNDIA**

### CNPJ:13.654.447/0001-26

**53.** Emitir Termo de Rescisão e demonstrativo do cálculo de acordo com as normas do Ministério do Trabalho e Emprego;

**54.** Gerar arquivo GRRF.RE;

**55.** Comunicar a rescisão às demais áreas do banco de dados;

**56.** Realizar o cálculo das verbas rescisórias com base nas informações cadastrais (datas, saldos, tipo de contrato), bem como dos descontos legais, pensão alimentícia, valores pagos a maior, etc;

**57.** Busca automática de valores a serem descontados, como adiantamentos (salário, férias, 13º Salário), auxílio transporte, auxilio alimentação;

**58.** Calcular automaticamente todas as verbas devidas no processo rescisório, como férias indenizadas e proporcionais, 13º Salário indenizado, dias trabalhados, entre outras verbas a descontar ou pagar, advindas da folha de pagamento, benefícios sociais ou ponto eletrônico;

**59.** Atualizar automaticamente todas as rescisões contratuais realizadas na folha de pagamento e nas demais ferramentas de RH;

**60.** Calcular complementos de rescisão contratual e férias, sempre que houver reajuste salarial e/ou verbas que devam ser pagas para os funcionários demitidos e/ou em férias;

**61.** Permitir geração de contracheques em arquivo tipo TXT, PDF, RTF, ODF HTML e XLS para impressão, de modo selecionado ou coletivo, e para disponibilização via intranet do MUNICIPIO;

**62.** Geração de arquivos para Receita Federal e INSS (IN86 e IN12); Geração de arquivos (exportar folha de pagamento) para a Instituição Financeira a qual o Município está vinculado; Gerar exportação para o Sistema Integrado de Gestão e Auditoria (SIGA); Gerar exportação para o sistema do SIOPE. Gerar exportação para o sistema do CAGED.

**63.** Permitir gerar arquivos com funcionários e prestadores de serviços com informações da previdência social.

**64.** Célere processamento da folha de pagamento do mês;

**65.** Criação de relatórios personalizados de forma célere.

**66.** Atender as exigências do E-Social.

# **PORTAL DO SERVIDOR (CONTRACHEQUE ONLINE):**

**01.** Disponibiliza aos servidores informações de acesso pessoal e intransferível do mesmo, mediante a inserção da matricula e fornecimento de senha especifica, garantido a confidencialidade da informação;

**02.** Disponibilizar o Contracheque da competência em tempo real, dentro do prazo legal, desde que o Município assim esteja atuando;

**03.** Contracheque detalhado, disponibilizando inclusive os descontos consignados decorrentes de acordo judiciais, extrajudiciais e/ou legais;

**04.** Formulário eletrônico de requerimentos online de gratificações, benefícios, licenças, e outras prerrogativas do servidor desde que previsto na legislação nacional e local, aos quais os servidores estão sob égide;

**05.** Formulário eletrônico de solicitação de Férias;

**06.** Disponibilização de informes de rendimentos anual;

**07.** Disponibiliza de forma online as respostas, por parte do Setor Responsável, as solicitações feitas nos termos do item 04;

**08.** Disponibilizar Ouvidoria – Deixar registrado alguma queixa por omissão do feed-back do RH, sugestões, que terá (fale direto com gestor);

# **SISTEMA WEB DE PATRIMÔNIO**

- **1.** O Sistema de Patrimônio deverá ser via Web com servidor online e Banco Único e acesso ilimitado
- **2.** O Sistema deverá permitir quantidade ilimitada de usuários simultâneos com total integridade dos dados e permitir acesso ilimitado aos usuários cadastrados;
- **3.** O Sistema deverá registrar por completo cada acesso de cada usuário identificando suas ações;
- **4.** O Sistema deverá possuir histórico (log.) de todas as operações efetuadas por usuário (inclusões, alterações e exclusões) permitindo a sua consulta e impressão para auditoria;
- **5.** Possibilitar o bloqueio de módulos, rotinas e/ou tarefas do sistema, para não permitir a inclusão ou manutenção dos lançamentos, podendo ser controlado por grupo/usuário;
- **6.** Possibilitar a inclusão em série de bens patrimoniais, por meio de cadastro em entidade, órgãos, cargos, responsáveis, centro de custo, unidade orçamentária, categoria, características, localização e tipo de seguro;

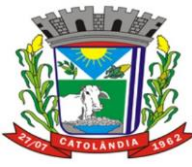

# **PREFEITURA MUNICIPAL DE CATOLÂNDIA**

### CNPJ:13.654.447/0001-26

- **7.** Controlar e manter todos os dados relacionados aos bens móveis e imóveis que compõem o Patrimônio o Município/ Câmara, permitindo, de maneira ágil e rápida, o cadastramento, a classificação por grupos, a movimentação, a transferência, a baixa, a localização, a situação e o inventário de tais bens;
- **8.** Permitir o armazenamento dos históricos de todas as operações como depreciações, amortizações e exaustões, avaliações, os valores correspondentes aos gastos adicionais ou complementares, bem como registrar histórico da vida útil, valor residual, metodologia da depreciação, taxa utilizada de cada classe do imobilizado correspondentes aos demonstrativos contábeis, em atendimento a NBCASP;
- **9.** Permitir o controle dos diversos tipos de baixas e desincorporações como: alienação, permuta, furto/roubo, entre outros;
- **10.** Permitir o cadastro da foto do bem;
- **11.** Possibilitar a inclusão de percentuais de depreciação para as diferentes categorias de bens patrimoniais, emitindo relatórios com os valores de compra e os valores depreciados;
- **12.** Permitir a inclusão de um percentual limite de depreciação para cada categoria de bem patrimonial, de modo que o valor do bem não fique abaixo deste limite;
- **13.** Permitir a reavaliação dos bens de forma individual, global ou por grupos;
- **14.** Permitir a funcionalidade de transferência de bens patrimoniais entre centros de custos, guardando um histórico;
- **15.** Emitir relatórios de movimentação e manutenção de bens patrimoniais, possibilitando a tomada de decisão com relação à baixa do bem;
- **16.** Permitir o controle dos bens patrimoniais recebidos ou cedidos em comodato a outros órgãos da administração pública e também os alugados pela entidade;
- **17.** Permitir ingressar itens patrimoniais pelos mais diversos tipos, como: aquisição, doação, dação de pagamento, obras em andamento, entre outros, auxiliando assim no mais preciso controle dos bens da entidade, bem como o respectivo impacto na contabilidade;
- **18.** Permitir a utilização, na depreciação, amortização e exaustão, os métodos: linear ou de quotas constantes e/ou de unidades produzidas, em atendimento a NBCASP;
- **19.** Permitir registrar o processo licitatório, empenho e nota fiscal referentes ao item;
- **20.** Cadastro de fornecedores, centros de custo, categorias e outros necessários ao funcionamento do sistema, integrados aos cadastros dos outros módulos do sistema e com funcionalidade para impressão dos dados cadastrados a partir da tela de cadastramento;
- **21.** Funcionalidade de inventariação automatizada via leitor manual de código de barras;
- **22.** Realizar as transferências de bens automaticamente entre centros de custo e emitir relatório com os bens que não foram encontrados nos centros de custo onde estavam alocados originalmente;
- **23.** Permitir o cadastramento de seguradoras e corretores, bem como controlar os contratos de seguros dos bens;
- **24.** Exportação e incorporação dos bens da Câmara aos bens da Prefeitura;
- **25.** Geração do Livro de Tombo;
- **26.** Possibilidade de exportar dados para o Sistema Integrado de Gestão e Auditoria (SIGA);
- **27.** Gerar relatórios de balancetes mensais de verificação do acervo de bens, devidamente atualizados, com a movimentação e resumo contábil.
- **28.** As informações devem ser geradas e colocadas a disposição do Município a qualquer tempo, inclusive, mediante back up e sua restauração

# **7. DA APRESENTAÇÃO DOS SISTEMAS:**

Após agendamento de data e horário, todas as funcionalidades dos softwares previstos deverão ser comprovadas através de demonstração dos sistemas, nas dependências da Prefeitura Municipal, perante Equipe Técnica designada para esse fim, formada por profissionais da área, e membros do setor de TI, para definição do atendimento ou não das características e obrigações dos aplicativos, que deverá atender para efeito de classificação, pelo menos 95% (noventa e cinco por cento) da totalidade dos requisitos funcionais de cada aplicativo. Os itens não atendidos serão julgados pela Comissão, que verificará quanto a importância dos mesmos, podendo ainda desclassificar, empresa que embora tenha atingido o percentual mínimo de 95%, tenha deixado de atender algum item julgado de grande importância pela Comissão Técnica. A não demonstração dos aplicativos ou o não atendimento das características mínimas exigidas acima, acarretará a automática desclassificação do licitante.

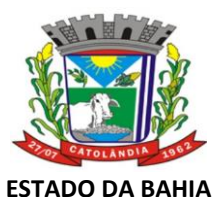

# CNPJ:13.654.447/0001-26

A demonstração permitirá a averiguação prática das funcionalidades e características dos sistemas e sua real compatibilidade com os requisitos obrigatórios especificados neste Termo.

Durante a Demonstração serão feitos questionamentos à LICITANTE permitindo a verificação dos requisitos constantes deste Termo de Referência.

A Prefeitura Municipal é facultada a possibilidade de realizar diligências para aferir o cumprimento dos requisitos.

O hardware e o software necessários para a realização da Demonstração são de inteira responsabilidade da licitante habilitada, ficando sob a diligência da equipe técnica da Prefeitura Municipal por até 03 (três) dias úteis após o período de realização da referida Demonstração para a conferência dos softwares instalados no mesmo e do resultado apresentado.

A configuração do hardware e software a ser utilizado na Demonstração deverá guardar similaridade ao ambiente definitivo em que a solução será implantada, não podendo superar suas especificações de capacidade.

Deverão estar instalados no(s) computador(es), exclusivamente, os softwares necessários ao funcionamento da solução, conforme arquitetura definida.

A instalação de softwares que produzam dúvidas quanto aos resultados obtidos, poderão levar à desclassificação da licitante.

Não será permitido durante a realização da Demonstração:

- a) O uso de apresentações em telas do programa, slides ou vídeos quando tratarem da confirmação das especificações funcionais;
- b) A gravação de código (programas executáveis, scripts ou bibliotecas) durante e após a realização da prova em nenhum tipo de mídia para posterior uso ou complementação;
- c) Aproveitamento de templates criados anteriormente.

Para fins de avaliação e entendimento da solução e suas particularidades, deverão ser construídos e demonstrados os requisitos e funcionalidades especificados neste Termo, observadas as condições estabelecidas deste Edital.

Caso os referidos aplicativos demonstrados pelas empresas supracitadas sejam rejeitados ou reprovados, o Pregoeiro, observada a ordem de classificação, convocará as demais empresas remanescentes (se houver) para demonstração dos seus sistemas no prazo de 02 (dois) dias corridos.

# **8. DA EXECUÇÃO DOS SERVIÇOS**

#### **8.1 Migração das Informações em Uso:**

A migração dos dados cadastrais e informações dos aplicativos em uso na entidade serão de responsabilidade da Contratada, devendo os mesmos ser disponibilizados pela Prefeitura Municipal de Catolândia, que designará responsável pela validação dos dados migrados após a sua entrega.

#### **8.2 Implantação dos Sistemas, Treinamento e Capacitação dos Usuários:**

Para o sistema licitado, quando couber, deverão ser cumpridas as atividades de instalação, configuração e parametrização de tabelas e cadastros; adequação de relatórios e logotipos; estruturação dos níveis de acesso e habilitações dos usuários; adequação das fórmulas de cálculo para atendimento aos critérios adotados por esta municipalidade e ajuste nos cálculos, quando mais de uma fórmula de cálculo é aplicável simultaneamente.

#### **8.3 Manutenção dos Sistemas e Suporte Técnico:**

A prestação de serviços de suporte técnico poderá ser realizada na sede da Prefeitura Municipal, ou por outro meio digital por técnico habilitado, apto a promover o devido suporte ao sistema, visando esclarecer dúvidas que possam surgir durante a operação e utilização dos aplicativos.

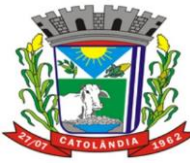

# **PREFEITURA MUNICIPAL DE CATOLÂNDIA**

#### CNPJ:13.654.447/0001-26

Será aceito suporte aos aplicativos licitados via acesso remoto mediante autorização previa, sendo de responsabilidade da contratada o sigilo e segurança das informações, devendo ser garantido atendimento para pedidos de suporte telefônico no horário das 8:00h às 18:00h, de segunda a sexta-feira.

Todos os chamados de suporte deverão ser registrados em ferramenta própria do contratado, de forma a manter histórico dos chamados para posterior acompanhamento e estatística e envio automático de informação ao solicitante, via e-mail.

Formas de comunicação - Teamviewer, LogMein, ConnectMe, PCAnywhere, Showmypc, Remote Desktop (conexão área remota, nativo do Windows); - Help-desk - disponibilizar estrutura para pronto atendimento para consultas de funcionalidades dos sistemas, deverá ser disponibilizado durante o horário de expediente da Câmara;

**9.4 Senhas -** Garantir que somente as pessoas autorizadas terão acesso às senhas.

#### **9. DAS OBRIGAÇÕES DA CONTRATADA**

9.1. Caberá ao licitante vencedor realizar o objeto deste Termo, de acordo com a proposta apresentada, encarregando-se de todos os ônus e encargos decorrentes da execução e, especialmente:

9.1.1. Executar os serviços solicitados nos termos exigidos neste termo de referência e demais condições estabelecidas na legislação e regulamentações pertinentes.

9.1.2 Acatar as orientações da administração, sujeitando-se a mais ampla e irrestrita fiscalização, prestando os esclarecimentos solicitados e atendendo às reclamações formuladas.

9.1.3. Responsabilizar-se diretamente pelos danos causados a administração e a terceiros, inclusive no que se refere a execução direta das atividades profissionais referidas neste procedimento, decorrentes da sua culpa ou dolo, apurados após o regular processo administrativo;

9.1.4. Não transferir a outrem execução do objeto acima epigrafado sem prévia e expressa anuência da administração.

9.1.5. Reconhecer os direitos da administração em caso de rescisão unilateral;

- 9.1.6 Comunicar à contratante qualquer anormalidade que interfira no bom andamento dos serviços.
- 9.1.7 Manter as condições de habilitação exigidas por Lei.

## **10. DAS OBRIGAÇÕES DA CONTRATANTE**

- 10.1 Rejeitar, no todo ou em parte, os serviços prestados que estejam em desacordo com as especificações técnicas anteriormente apresentadas;
- 10.2 Responsabilizar-se pela comunicação, em tempo hábil, de qualquer fato que acarrete em interrupção na execução do fornecimento;
- 10.3 Aplicar as sanções administrativas contratuais pertinentes, em caso de inadimplemento;
- 10.4 Efetuar o pagamento nas condições e preços pactuados.
- 10.5 Designar um servidor como gestor para acompanhar e fiscalizar a execução do contrato e atestar as faturas conforme previsto no art. 67 da Lei nº 8.666/93.
- 10.6 Nomear servidores para fiscalização dos serviços e gestão do Contrato.

#### **11. DAS SANÇÕES ADMINISTRATIVAS:**

- 11.1 Ficará impedido de participar de certames licitatórios e celebrar contratos com a Administração, pelo prazo de até 5 (cinco) anos, enquanto perdurarem os motivos determinantes da punição ou até que seja promovida a reabilitação perante a própria autoridade que aplicou a penalidade, o licitante que:
- 11.2 Ensejar o retardamento da execução do certame;
- 11.3 Não mantiver a proposta, falhar ou fraudar na execução do contrato;
- 11.4 Comportar-se de modo inidôneo
- 11.5 Fizer declaração falsa;
- 11.6 Cometer fraude fiscal.
- 11.7 Sem prejuízo das sanções previstas no art. 87 da Lei Federal n.º 8.666/93, o licitante adjudicatário ficará sujeito às seguintes penalidades:
- 11.8 No caso de recusa injustificada do adjudicatário no fornecimento, dentro do prazo estipulado, caracterizará inexecução total do objeto, sujeitando ao pagamento de multa compensatória, limitada a 25% (vinte e cinco por cento) do valor total do pedido;
- 11.9 Multa de mora de 0,05% (cinco centésimos por cento) ao dia de atraso até o 5º (quinto) dia após a data fixada para entrega dos materiais e 0,07% (sete centésimo por cento) ao dia de atraso, a partir do 6º (sexto) dia, calculada sobre o valor total do pedido, até o limite de 10%(dez por cento) do valor empenhado;

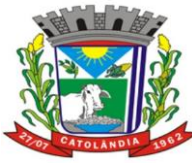

# **PREFEITURA MUNICIPAL DE CATOLÂNDIA**

#### CNPJ:13.654.447/0001-26

- 11.10 Não será aplicada multa se, comprovadamente, o atraso na entrega do objeto licitado advier de caso fortuito ou motivo de força maior.
- 11.11 Para fins de aplicação das sanções previstas neste capítulo, será garantido ao licitante o direito ao contraditório e à ampla defesa.
- 11.12 As penalidades aplicadas serão obrigatoriamente registradas no cadastro da Prefeitura Municipal, e no caso de suspensão de licitar, o licitante deverá ser descredenciado por igual período, sem prejuízo das multas previstas neste Termo e no contrato e das demais cominações legais.

### **12. DO PAGAMENTO**

12.1 As notas fiscais deverão ser entregues ao Setor de Compras da Prefeitura Municipal, para controle e processo de pagamento.

12.2 O pagamento devido ao contratado será efetuado no prazo de até 30 (trinta) dias úteis, a partir do inicio do mês subsequente ao do fornecimento do objeto e apresentação da Nota Fiscal/Fatura devidamente atestada pelo Setor Competente.

# **13. DA FISCALIZAÇÃO DO CONTRATO**

11.1. A fiscalização do objeto será exercida pela CONTRATANTE, por meio da Prefeitura Municipal, na forma que lhe convier;

11.2. A fiscalização, exercida pela Prefeitura Municipal não exclui e nem reduz a responsabilidade da empresa contratada, inclusive perante terceiros, por qualquer irregularidade e, na sua ocorrência, não implica em corresponsabilidade do poder público ou de seus agentes e prepostos, salvo quanto a estes, se decorrente de ação ou omissão funcional, apurada na forma da legislação vigente;

11.3. Fica designado o secretário de Administração lotado na PREFEITURA MUNICIPAL DE CATOLÃNDIA, como fiscal do contrato.

# **14. CLASSIFICAÇÃO ORÇAMENTÁRIA:**

As despesas provenientes desta contratação correrão a conta da seguinte orçamentaria:

**UNIDADE**: 0202000 SECRETARIA DE ADMINISTRAÇÃO E FINANÇAS. **PROJETO ATIVIDADE:** 2005 GESTÃO DAS AÇÕES DA SEC. MUN. DE ADM. PLANEJ. E FINANÇAS. **ELEMENTO:** 3.3.9.0.39.00 OUTROS SERVIÇOS TERCEIROS – PESSOA JURIDICA. **FONTE:** 1500

# **15. CONDIÇÕES DE PARTICIPAÇÃO**

16.1 Somente poderão participar da licitação empresas do ramo do objeto que atendam a todas as exigências previamente definidas no Edital e seus Anexos, e principalmente que tenham condições estruturais, legais e adequadas para o fornecimento do objeto.

#### **16. DAS ALTERAÇÕES DESTE TERMO DE REFERÊNCIA**

17.1 Este Termo de Referência poderá sofrer alterações até a data de divulgação ou publicação do instrumento convocatório, a fim de fornecer corretamente os dados para a apresentação da proposta comercial, bem como, para se adequar às condições estabelecidas pela legislação vigente.

### **ANDRESSA LIMA DOS SANTOS** Secretário Municipal de Administração e planejamento

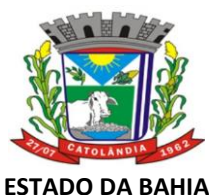

CNPJ:13.654.447/0001-26

# **ANEXO II**

# **MODELO DE CREDENCIAL**

# **EDITAL DE LICITAÇÃO – PREGÃO PRESENCIAL Nº 017/2023**

(usar papel timbrado da empresa, incluindo endereço e CNPJ)

### **CARTA DE CREDENCIAMENTO**

**Ao Pregoeiro Oficial**

**Catolândia – Bahia.**

Senhor Pregoeiro,

Pela presente CREDENCIO o(a) Sr.(a)..........................(nacionalidade, estado civil, profissão), portador(a) do Registro de Identidade nº...........................,expedido pela.......................devidamente inscrito no Cadastro de Pessoas Físicas do Ministério da Fazenda sob nº........................., residente à ...............,nº........, como meu mandatário, para representar esta empresa no processo licitatório modalidade Pregão Presencial nº....., com poderes para apresentar documentos, prestar declarações de qualquer teor, impugnar, recorrer, apresentar contra-razões de recursos, desistir de prazos de interposição de recursos e do direito aos mesmos, ofertar lances, assinar contratos derivados da licitação, enfim praticar todos os atos inerentes à referida licitação e, a que tudo será dado como bom, firme e valioso.

Localidade, .......de.........................de 2023.

\_\_\_\_\_\_\_\_\_\_\_\_\_\_\_\_\_\_\_\_\_\_\_\_\_\_\_\_\_\_ (identificação e assinatura do outorgante)

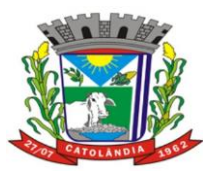

# **ESTADO DA BAHIA PREFEITURA MUNICIPAL DE CATOLÂNDIA**

CNPJ:13.654.447/0001-26

# **ANEXO III**

# **MODELO PARA APRESENTAÇÃO DE PROPOSTA COMERCIAL EDITAL DE LICITAÇÃO – PREGÃO PRESENCIAL Nº 017/2023**

**Ao Pregoeiro Oficial PREFEITURA MUNICIPAL DE CATOLÂNDIA Catolândia – Bahia.**

Senhor Pregoeiro,

Conforme exigências constantes no Edital de Licitação - Pregão Presencial nº 017/2023, estamos apresentando Proposta de Preços para fornecimento de \_\_\_\_\_\_\_\_\_\_\_\_\_, objeto da licitação supracitada, e declaramos expressamente que:

- 1. Recebemos todos os documentos e informações necessárias à elaboração desta proposta;
- 2. Nos preços indicados estão computadas todas as despesas de transporte, os tributos, encargos sociais e trabalhistas e demais custos que os compõem;
- 3. Acompanha esta proposta a planilha de preços contendo a descrição, quantidade, preços unitário e total dos itens cotados, bem como total geral por extenso (em papel timbrado da empresa contendo nome, endereço e CNPJ da mesma);
- 4. Caso nos seja adjudicado o objeto da presente licitação, nos comprometemos a assinar o contrato no prazo determinado, indicando para esse fim o Sr. \_\_\_\_\_\_\_\_\_\_\_, Carteira de Identidade nº \_\_\_\_\_, CPF nº \_\_ \_\_\_\_\_\_\_\_\_\_(profissão\_\_\_\_\_\_\_\_\_\_\_\_\_\_\_\_(função na empresa), residente na Rua/Avenida\_\_\_\_\_\_\_\_\_\_\_, nº\_\_\_\_, Bairro – Cidade (Estado), como responsável desta empresa;
- 5. Esta proposta terá prazo de validade de 60 (sessenta) dias corridos, a contar da data da abertura da licitação;
- 6. Finalizando, declaramos que estamos de pleno acordo com todas as condições estabelecidas no Edital e seus anexos.

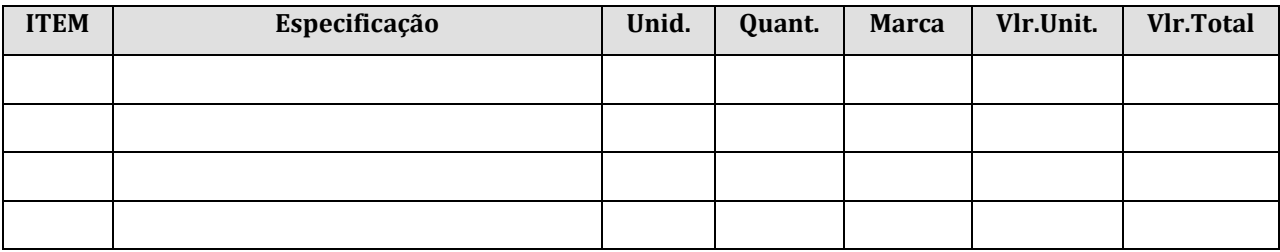

# **PLANILHA DE PREÇOS**

Localidade, data.

\_\_\_\_\_\_\_\_\_\_\_\_\_\_\_\_\_\_\_\_\_\_\_\_\_\_ (Nome e assinatura do representante legal ou procurador)

(Número de CPF do declarante)

(Carimbo CNPJ da empresa)

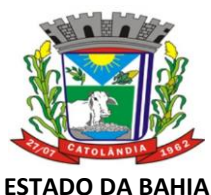

CNPJ:13.654.447/0001-26

# **ANEXO IV**

#### **MINUTA DE CONTRATO DE FORNECIMENTO PARCELADO EDITAL DE LICITAÇÃO – PREGÃO PRESENCIAL Nº 017/2023**

**A PREFEITURA MUNICIPAL DE CATOLÂNDIA, ESTADO DA BAHIA,** pessoa jurídica de direito público interno, com endereço e nº de CNPJ, indicados no rodapé e cabeçalho, respectivamente, neste ato representada pelo Prefeito Municipal, Sr. **Giovanni Moreira dos Santos**, Brasileiro, casado, Administrador, residente e domiciliado nesta cidade de Catolândia-Ba, e a empresa .................... (nome), inscrita no CNPJ/MF sob o nº..........................., Inscrição Estadual nº..................., sediada na ............................. (endereço), por seu representante legal infra-assinado, Sr(a). .............................. (nome), portador da Cédula de Identidade nº................... e CPF nº ........................., residente e domiciliado na............................. (endereço), doravante designados respectivamente CONTRATANTE E CONTRATADA, firmam o presente contrato de................................., decorrente da homologação, pelo .................. do Município de Catolândia em despacho datado de \_\_\_/\_\_\_/\_\_\_, da licitação na modalidade Pregão Presencial nº ......../........, sujeitando-se os contratantes às Leis Federais nº 8.666, de 21 de junho de 1993 e nº 10.520/02, com suas alterações posteriores e as cláusulas abaixo descritas:

### **CLÁUSULA 1ª - DO OBJETO**

I - O objeto do presente contrato é a **contratação de pessoa jurídica especializada para prestação de serviços na área de desenvolvimento de software abrangendo a criação, implantação e manutenção inicial de softwares, Compreendendo: contabilidade, patrimônio, Recursos Humanos e transparência municipal, bem como treinamento de pessoa e capacitação de pessoal**, cuja descrição detalhada bem como as obrigações assumidas pela CONTRATADA constam do Edital de Licitação – Pregão Presencial nº ......./........, cujo processo, normas e demais detalhamentos, assim como proposta comercial apresentada pela CONTRATADA, são parte integrante deste instrumento contratual, independentemente de transcrições.

# **CLÁUSULA 2ª - DA VIGÊNCIA**

I - O presente contrato vigorará, a contar da data de sua assinatura pelo período de 12 meses. Sua eficácia, no entanto, no presente exercício, ficará adstrita às respectivas dotações ou créditos orçamentários.

# **CLÁUSULA 3ª - DA EXECUÇÃO**

I - O contrato deverá ser executado fielmente pelas partes, de acordo com as condições avençadas no Edital de Licitação – Pregão Presencial nº ......./........., e, principalmente, observando a Lei Federal nº 8.666/93 e suas alterações posteriores, respondendo a parte inadimplente pelas consequências de sua inexecução total ou parcial.

II - O CONTRATANTE rejeitará a execução dos serviços, no todo ou em parte, se em desacordo com o estipulado no presente contrato.

PARÁGRAFO ÚNICO – Ainda que recebido os serviços em caráter definitivo, subsistirá, na forma da Lei, a responsabilidade da CONTRATADA pela qualidade e segurança do objeto deste contrato.

### **CLÁUSULA 4ª - DA PRESTAÇÃO DO OBJETO**

I - O execução do objeto do presente contrato será realizado mensalmente em conformidade com as solicitações emitida pela Prefeitura Municipal e deverá ser exercido sob a fiscalização do Executivo através de preposto indicado por este, conforme a expedição da Nota de Empenho ou Ordem de Serviços.

PARÁGRAFO ÚNICO – Poderão ser feitos acréscimos ou supressões que se fizerem necessários no objeto do presente contrato, até o limite máximo de 25% (vinte e cinco por cento) do valor inicial atualizado, que a CONTRATADA fica obrigada a aceitar, conforme estabelecido no art. 65, §1º da Lei Federal nº 8.666/93, com suas alterações, sendo que no caso específico de supressão, por acordo entre as partes, poderá exceder a esse limite, conforme dispõe o §2º, inciso II do mesmo artigo.

II - As requisições deverão conter a identificação da unidade requisitante, indicação expressa do número do contrato, do número desta licitação, do número do processo, a identificação da Contratada, a especificação dos itens.

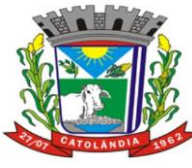

# **PREFEITURA MUNICIPAL DE CATOLÂNDIA**

### CNPJ:13.654.447/0001-26

IV - Ocorrendo rejeição dos serviços, o Contratado deverá corrigi-los no prazo máximo de 48 (quarenta e oito) horas, a contar da data em que for comunicado da citada rejeição, sem ônus para o Contratante, sob pena de não o fazendo, ensejar nas sanções cominadas em Lei.

# **CLÁUSULA 5ª - DO VALOR E FORMA DE PAGAMENTO.**

I - O CONTRATANTE pagará à CONTRATADA pela execução dos serviços do objeto do presente contrato o valor global de R\$............. (.................),apurado nas notas fiscais /faturas, no qual já estão incluídas todas as despesas especificadas na proposta de preços, observado o disposto no Parágrafo Único da Cláusula Quarta do presente. II – Planilha de Serviços:

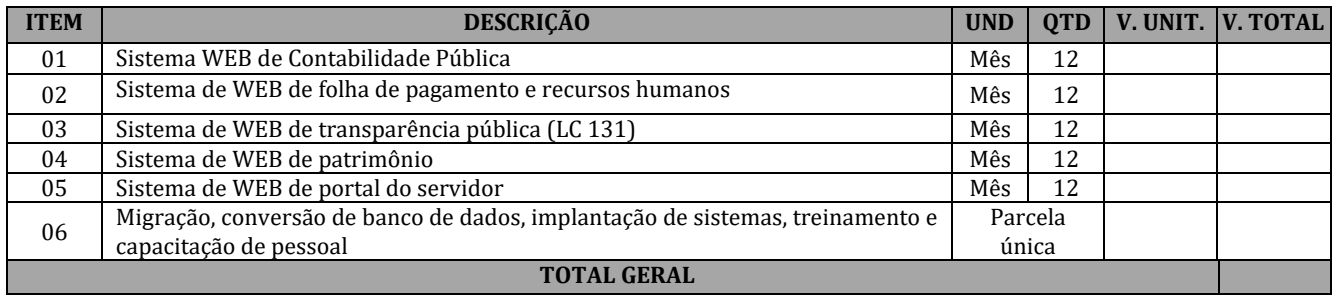

III - O pagamento devido ao contratado será efetuado através de depósito Bancário, conforme a entrega, devidamente atestado o cumprimento da obrigação do objeto da licitação, no prazo máximo de 30 (trinta) dias úteis do mês subsequente, após a apresentação da(s) nota(s) fiscal(is)/fatura(s) conferida(s) e aprovada(s) pela Controladoria.

IV - A nota fiscal/fatura não aprovada pelo CONTRATANTE, será devolvida à CONTRATADA para as necessárias correções, contando-se os prazos acima estabelecidos a partir da data de sua reapresentação para efeito de pagamento.

V - A devolução da fatura não aprovada pelo CONTRATANTE, em hipótese alguma, servirá de pretexto para que a CONTRATADA suspenda o fornecimento do objeto deste contrato.

# **CLÁUSULA 6ª - DO REAJUSTAMENTO**

I - Não cabem revisão e atualização dos preços contratados no presente.

II - Fica ressalva a possibilidade de alteração dos preços, caso ocorra o desequilíbrio econômico-financeiro do Contrato, conforme disposto no Art. 65, alínea "d" da Lei 8.666/93.

III - Caso ocorra variação nos preços, a contratada deverá solicitar o fornecimento a PREFEITURA MUNICIPAL, devidamente acompanhada de documentos que comprovam a procedência do pedido.

# **CLAUSULA 7ª - DA DOTAÇÃO ORÇAMENTÁRIA**

I - As despesas para aquisição do objeto licitado, correrão por conta da seguinte dotação orçamentária:

**UNIDADE**: 0202000 SECRETARIA DE ADMINISTRAÇÃO E FINANÇAS. **PROJETO ATIVIDADE:** 2005 GESTÃO DAS AÇÕES DA SEC. MUN. DE ADM. PLANEJ. E FINANÇAS. **ELEMENTO:** 3.3.9.0.39.00 OUTROS SERVIÇOS TERCEIROS – PESSOA JURIDICA. **FONTE:** 1500

PARÁGRAFO ÚNICO – A estimativa da despesa é para o período de vigência do presente instrumento, sendo empenhado previamente o valor da despesa mensal correspondente, conforme determina o art. 60 da Lei Federal nº 4.320, de 17.03.64.

#### **CLAUSULA 8ª - DA FISCALIZAÇÃO**

I - A fiscalização e o acompanhamento da execução deste instrumento ficarão a cargo do Secretário de Administração, que verificará a sua perfeita execução e o fiel cumprimento das obrigações contratadas.

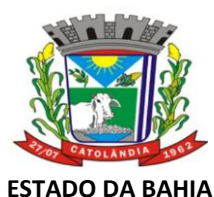

CNPJ:13.654.447/0001-26

### **CLAUSULA 9ª – DO SISTEMA A SER UTILIZADO**

**I -** SISTEMA WEB INTEGRADO DE CONTABILIDADE PÚBLICA COM MÓDULOS ORÇAMENTÁRIO (LOA, LDO E PPA), CONTRATOS, LICITAÇÃO E CONVÊNIOS**:**

**01.** O Sistema de Contabilidade Pública deverá ser via Web com servidor online, Banco Único de dados, usuários e acessos ilimitados.

**02.**O Sistema de Contabilidade Pública deverá registrar todos os fatos contábeis ocorridos e possibilitar o atendimento à legislação vigente, à análise da situação da administração pública e a obtenção de informações contábeis e gerenciais necessárias à tomada de decisões;

**03.** Possibilitar o bloqueio de módulos, rotinas e/ou tarefas do sistema, para não permitir a inclusão ou manutenção dos lançamentos, podendo ser controlado por grupo/usuário;

**04.** Possibilitar a emissão de relatórios configuráveis, ou seja, com a possibilidade de inclusão, agrupamento e filtro de diversas colunas com seus respectivos valores e somatórios;

**05.** Usar o empenho para comprometimento dos créditos orçamentários, a nota de lançamento ou documento equivalente definido pelo Município para a liquidação de receitas e despesas e a ordem de pagamento para a efetivação de pagamentos;

**06.** Permitir que os empenhos globais, ordinários e estimativos possam ser anulados parcial ou totalmente;

**07.** Permitir que ao final do exercício os empenhos que apresentarem saldo possam ser inscritos em restos a pagar, de acordo com a legislação, e posteriormente liquidados ou cancelados;

**08.** Possuir ferramenta em que possam ser visualizados os empenhos com saldo a liquidar para que seja gerada automaticamente a anulação dos empenhos selecionados pelo usuário;

**09.** Possibilitar, no cadastro do empenho, a inclusão, quando cabível, de informações relativas ao processo licitatório, fonte de recursos e número do processo;

**10.** Permitir a contabilização utilizando o conceito de eventos associados a roteiros contábeis e partidas dobradas;

**11.** Utilizar calendário de encerramento contábil para os diferentes meses, para a apuração do resultado;

**12.** Efetuar a escrituração contábil nos sistemas Financeiro, Patrimonial e de Compensação em partidas dobradas e no Sistema Orçamentário em partidas simples, de conformidade com os arts. 83 a 106 da Lei 4.320/64, inclusive com registro em livro Diário;

**13.** Gerar relatórios gerenciais de Receita, Despesa, Restos a Pagar, Depósitos de Diversas Origens, Bancos e outros, de acordo com o interesse do Tribunal de Contas, bem como Boletim Financeiro Diário;

**14.** Elaborar os anexos e demonstrativos do balancete mensal e do balanço anual, na forma da Lei 4.320/64, Lei Complementar 101/00- LRF e Resolução do Tribunal de Contas;

**15.** Gerar os relatórios de razões analíticos de todas as contas integrantes dos Sistemas Financeiro, Patrimonial e de Compensação;

**16.** Permitir informar documentos fiscais na Ordem de Pagamento;

**17.** Possibilitar a consulta ao sistema, sem alterar o cadastro original;

**18.** Possibilitar o registro de empenhos por Estimativa, Global e Ordinário;

**19.** Possibilitar o registro de Sub-empenhos sobre o empenho Global;

**20.** Possibilitar a anulação dos empenhos por estimativa no final do exercício, visando a não inscrição em Restos a Pagar;

**21.** Possibilitar a anulação total e parcial do empenho e o cancelamento da anulação;

**22.** Possibilitar o controle do pagamento de Empenho, Restos a Pagar e Despesas Extras em contrapartida com várias Contas Pagadoras;

**23.** Possibilitar inscrever automaticamente no Sistema de Compensação dos empenhos de adiantamentos, quando da sua concessão e o lançamento de baixa respectivo, quando da prestação de contas;

**24.** Controlar o prazo de vencimento dos pagamentos de empenhos, emitindo relatórios de parcelas a vencer e vencidas, visando o controle do pagamento dos compromissos em ordem cronológica.

**25.** Possibilitar o registro do pagamento total ou parcial da despesa e a anulação do registro de pagamento, fazendo os lançamentos necessários;

**26.** Possibilitar a inclusão de vários descontos, tanto no fluxo extra-orçamentário como no orçamentário, com registros automáticos nos sistemas orçamentário e financeiro;

**27.** Fazer os lançamentos de receita e despesa automaticamente nos Sistemas Financeiro, Orçamentário, Patrimonial e de Compensação, conforme o caso;

**28.** Efetuar o lançamento do cancelamento de restos a pagar em contrapartida com a receita orçamentária, em rubrica definida pelo usuário;

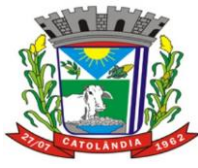

# **PREFEITURA MUNICIPAL DE CATOLÂNDIA**

CNPJ:13.654.447/0001-26

**29.** Possibilitar o controle de Restos a Pagar em contas separadas por exercício, para fins de cancelamento, quando for o caso;

**30.** Executar o encerramento do exercício, com todos os lançamentos automáticos e com a apuração do resultado;

**31.** Possuir rotina para pagamento das despesas, com a possibilidade de efetuar a baixa no momento do pagamento ao fornecedor;

**32.** Emitir Notas de Pagamento, de Despesa Extra, de Empenhos e de Sub-empenhos;

**33.** Emitir Ordens de Pagamento de Restos a Pagar, Despesa Extra e de Empenho;

**34.** Possibilitar a consolidação dos balancetes financeiro das autarquias juntamente com o balancete financeiro da prefeitura;

**35.** Permitir a geração automática de empenhos, liquidações, pagamentos orçamentários e de restos à pagar, referente às prestações de contas da Câmara, por meio de importação de arquivos;

**36.** Cadastrar e controlar os Créditos Suplementares e as anulações de dotações;

**37.** Registrar empenho global, por estimativa, ordinário e sub-empenho;

**38.** Registrar anulação parcial ou total de empenho;

**39.** Registrar bloqueio e desbloqueio de dotações;

**40.** Possibilitar iniciar os movimentos contábeis no novo exercício mesmo que o anterior ainda não esteja encerrado, possibilitando a atualização automática dos saldos contábeis no exercício já iniciado.

**41.** Emitir Notas de Empenho, Sub-empenhos, Liquidação, Ordens de Pagamento, Restos a pagar, Despesa extra e suas respectivas notas de anulação, possibilitando sua emissão por intervalo e/ou aleatoriamente;

**42.** Permitir a anulação total e parcial do empenho, ordens de pagamento, nota de despesa extra-orçamentária e o cancelamento da anulação, possibilitando auditoria destas operações.

**43.** Possibilitar que cada unidade orçamentária processe o respectivo empenho;

**44.** Possibilitar o controle de despesa por tipo relacionado ao elemento de despesa, permitindo a emissão de relatórios das despesas por tipo;

**45.** Permitir o cadastramento de fonte de recurso com identificador de uso, grupo, especificação e detalhamento, conforme Portaria da STN ou Tribunal de Contas dos Municípios.

**46.** Cadastrar e controlar as dotações constantes no Orçamento do Município e as decorrentes de Créditos Adicionais Especiais e Extraordinários;

**47.** Permitir que nas alterações orçamentárias possa adicionar diversas dotações e subtrair de diversas fontes para um mesmo decreto;

**48.** Registrar bloqueio e desbloqueio de valores nas dotações, inclusive com indicação de tipo cotas mensais e limitação de empenhos;

**49.** Elaborar demonstrativo do excesso de arrecadação e do excesso de arrecadação pela tendência do exercício, e com possibilidade de emissão consolidada, e agrupando por recurso.

**50.** Controlar as dotações orçamentárias, impossibilitando a utilização de dotações com saldo insuficiente para comportar a despesa;

**51.** Emitir as planilhas que formam o Quadro de Detalhamento da Despesa;

**52.** Gerar relatórios gerenciais de execução da despesa, por credores, por classificação, por período de tempo e outros de interesse do Município;

**53.** Gerar relatórios de saldos disponíveis de dotações, de saldos de empenhos globais e outros de interesse do Município;

**54.** Efetuar o controle automático dos saldos das contas, apontando eventuais estouros de saldos, ou lançamentos indevidos;

**55.** Efetuar o acompanhamento do cronograma de desembolso das despesas para limitação de empenho, conforme o artigo 9º da Lei 101/00 – LRF, de 4 de maio de 2000;

**56.** Possuir relatório para acompanhamento das metas de arrecadação, conforme o artigo 13 da Lei 101/00 – LRF de 4 de maio de 2000;

**57.** Possuir processo de encerramento mensal, que verifique eventuais divergências de saldos, e que após o encerramento não possibilite alterações em lançamentos contábeis já efetuados.

**58.** Possuir cadastros de Convênios e Prestação de Contas de Convênio, Contratos e Caução;

**59**. Emitir relatórios demonstrativos dos gastos com Educação, Saúde e Pessoal, com base nas configurações efetuadas nas despesas e nos empenhos.

**60.** Emitir os relatórios das Contas Públicas para publicação, conforme IN 28/99 do TCU e Portaria 275/00;

**61.** Emitir relatórios de Pagamentos Efetuados, Razão da Receita, Pagamentos em Ordem Cronológica, Livro Diário, Extrato do Credor, Demonstrativo Mensal dos Restos a Pagar, Relação de Restos a Pagar e de Cheques Compensados e Não Compensados;

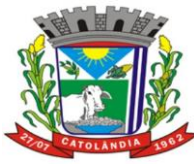

# **PREFEITURA MUNICIPAL DE CATOLÂNDIA**

# CNPJ:13.654.447/0001-26

**62.** Possibilitar que os precatórios sejam relacionados com a despesa destinada ao seu pagamento.

**63.** Permitir gerar arquivos para o sistema do Tribunal de Contas dos Municípios referente aos atos administrativos, dados contabilizados, dados financeiros e dados do orçamento;

**64.** Gerar relatório para conferência de inconsistências a serem corrigidas no sistema antes de gerar os arquivos para os Tribunais de Contas.

**65.** Emitir relatórios com as informações para o SIOPS, no mesmo formato desse;

**66.** Emitir relatórios com as informações para o SIOPE, no mesmo formato desse;

**67.** Gerar os arquivos conforme o MANAD – Manual Normativo de Arquivos Digitais para a Secretaria da Receita da Previdência.

**68.** Permitir o cadastramento de devolução de receita utilizando rubricas redutoras conforme Manual de Procedimentos da Receita Pública da STN.

**69.** Permitir a contabilização do regime próprio de previdência em conformidade com a Portaria 916 do ministério de previdência, com emissão dos respectivos demonstrativos.

**70.** Possibilitar a emissão de relatório com as deduções para o Imposto de Renda.

**71.** Possibilitar a emissão de gráficos comparativos entre a receita prevista e arrecadada e a despesa fixada e realizada.

**72.** Gerar o relatório resumido de execução orçamentária e relatório de gestão fiscal;

**73.** O Sistema deverá ter permissivo e habilidade de o Gestor avaliar e certificar os relatórios e documentos de forma online, assinando digitalmente;

**74.** O Sistema de contabilidade deverá possuir sistema integrado de licitações, contratações diretas (dispensas e inexigibilidades) e convênios, bem como os contratos administrativos para a contribuir e otimizar com os processos de pagamento contábeis;

**75.** O sistema de contabilidade deverá oferecer customização, de forma que o usuário do sistema na Gestão poderá "configurar" a sua área de trabalho dentro do software, para melhor utilização das ferramentas conforme a sua necessidade;

**76.** O Sistema deve, conforme os dados alimentados, gerar informações suficientes para reproduzir um modelo padrão de relatório para audiências públicas, sendo facultativo o uso desse pelo Poder Público;

**77.** Disponibilidade de minuta do relatório de controle interno;

**78.** Permitir exportação dos dados para o SIOPS;

**79.** Permitir exportação dos dados para o SIOPE;

**80.** O sistema deverá funcionar on-line sem a necessidade de instalação, inclusive ser portável para os aparelhos moveis (celulares e tablets).

**81.** Permitir consulta dos dados do CNPJ para cadastro das informações diretamente da tela de Credores, facilitando assim o cadastro das informações.

**82.** Permitir integração direta com as peças orçamentárias PPA, LDO e LOA, juntamente com a execução contábil, sendo também em banco integrado, dando a praticidade na comunicação dos dados entre eles.

**83.** Controle de saldo de contratos na execução dos empenhos relacionados, não permitindo assim que ultrapasse o valor contratado.

**84.** Permitir exportação do SIGA TCM-BA dos dados Contábeis, Contratos, Licitações, Dispensas, Inexigibilidade e Convênios.

**85.** Permitir disponibilidade imediata on-line de forma instantânea dos dados da 131 (Receita, Despesa e Diárias).

**86.** Permitir a abertura automática do exercício, conforme o IPC.

- **87.** Permitir emissão de relatório de extrato de Contrato.
- **88.** Permitir emissão de relatório de extrato de Credor.

**89.** Permitir emissão de relatório de extrato de Empenho.

**90.** Permitir emissão de relatório de Audiência Pública.

**91.** Permitir emissão de Razão por Órgãos.

### **II. SISTEMA WEB DE RECURSOS HUMANOS E FOLHA DE PAGAMENTO:**

**01.** O Sistema de Folha de Pagamento e Recursos Humanos deverá ser via Web com servidor online, Banco Único de dados, usuários e acessos ilimitados através de navegador de internet.

**02.** Permitir cadastrar, alterar, consultar e emitir fichas de registros de empregados, em conformidade com as normas do Ministério do Trabalho e Emprego, para registro de empregados informatizado, bem como cadastrar, alterar, consultar registros de agentes públicos, estagiários, comissionados e autônomos;

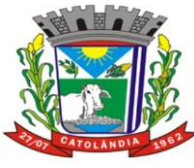

# **PREFEITURA MUNICIPAL DE CATOLÂNDIA**

CNPJ:13.654.447/0001-26

**03.** Permitir elaborar relatório de funcionários com diversos filtros (ativos, desligados, lotação, admissão, aniversariantes, etc) através de gerador de relatórios;

**04.** O sistema deve estar preparado para aceitar matrículas diferentes de mesmo servidor e exibir mensagem de alerta no momento de cadastramento de matrículas de servidores que já sejam cadastrados;

**05.** Gerar as Fichas Registros de Empregados;

**06.** Armazenar para cada registro de vinculo funcional um cadastro de dependentes com as diversas informações de registro;

**07.** Controlar os dependentes dos funcionários realizando a sua baixa automática na época e nas condições devidas;

**08.** Emitir fichas de dependentes para imposto de renda e salário família; **09.** Emitir a ficha de frequência e a ficha de anotações e atualizações da CTPS;

**10.** Emitir documento para cadastro do trabalhador no PIS/PASEP;

**11.** Emitir contrato de trabalho por tempo determinado e indeterminado e suas prorrogações;

**12.** Processar automaticamente todas as alterações referentes ao contrato de trabalho de funcionários;

**13.** Permitir o tratamento da Ficha Registro com foto;

**14.** Possibilitar a elaboração de relatório de controle das avaliações e dos vencimentos do período de experiência dos funcionários e dos contratos de estágio;

**15.** Possibilitar registro de treinamentos realizados;

**16.** Possibilitar as adaptações às alterações legais e às convenções coletivas;

**17.** Permitir o armazenamento de históricos de salários, promoções, cargos comissionados, gratificações, centro de custos, afastamentos e demais ocorrências;

**18.** Gerar automaticamente o histórico funcional a partir das alterações no registro dos funcionários;

**19.** Permitir a integração com o software de ponto eletrônico utilizado pelo MUNICIPIO para inserção no sistema de folha de pagamento das ocorrências de ponto, como por exemplo, horas extras, faltas, atrasos, e demais informações necessárias, bem como o controle do banco de horas;

**20.** Possuir calendário com a possibilidade de cadastrar feriados, datas sem expedientes e datas em que o expediente deverá ser reduzido ou ampliado;

**21.** Permitir a importação e exportação de arquivos.

**22.** Permitir a emissão de portarias de nomeação, designação, substituição, promoção, exoneração, demissão e etc;

**23.** Controlar o histórico das portarias dos servidores e as anotações eletrônicas na ficha do servidor;

**24.** Emitir relatórios para análises gerenciais;

**25.** Permitir a emissão de declarações para os funcionários cadastrados por meio de um formulário previamente determinado;

**26.** Realizar o cálculo automático de pensões alimentícias conforme base determinada judicialmente, registrando os dados dos beneficiários de pensão e possibilitando cálculos diferenciados para beneficiários, incluindo as deduções legais;

**27.** Possibilitar a criação de verbas de cálculo automático, de acordo com valores, percentuais ou informações prédeterminadas, atualizando conforme geração das folhas mensais;

**28.** Controlar automaticamente o pagamento de verbas de duração pré-determinada, conforme geração das folhas mensais;

**29.** Controlar substituições temporárias, registrando-as no histórico funcional e calcular o valor a ser pago das que gerarem impacto na folha de pagamento (salário e gratificação para o substituto, em verbas separadas);

**30.** Permitir edição, inclusão e exclusão de verbas de modo manual;

**31.** Emitir comprovante de rendimentos;

**32.** Realizar o cálculo de provisões para férias e 13º salário, o cálculo do 13º, adiantamento de 13º, integral e complementar, junto à folha normal ou em separado;

**33.** Permitir simulações de cálculo de folhas futuras com emissão de relatórios dos valores da folha de pagamento, incluindo:

**33.1.** Simulação de aumentos salariais;

**33.2.** Simulação do pagamento de 13º salário;

**33.3.** Simulação do pagamento de férias;

**34.** Calcular o pagamento retroativo de todas as verbas e benefícios reajustados no caso de o Acordo Coletivo assinado em data posterior a data-base, gerando automaticamente o cálculo dos impostos e os arquivos necessários para o SEFIP do retroativo;

**35.** Permitir o controle, tratamento e geração automática da folha de pagamento de 13º salário em parcelas, podendo ser executado a qualquer tempo;

**36.** Controlar o número de férias de direito, já adquiridas e não gozadas, de acordo com a legislação;

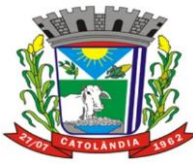

# **PREFEITURA MUNICIPAL DE CATOLÂNDIA**

CNPJ:13.654.447/0001-26

**37.** Possibilitar a geração de escala de férias e suas alterações;

**38.** Controlar prazos para gozo de férias, emitindo alertas para férias período concessivo de gozo com vencimento eminente;

**39.** Controlar aquisição e atualização automática da data de férias, considerando faltas e afastamentos ocorridos no período aquisitivo de férias, solicitação de abono, de adiantamento de 13º salário e férias partidas;

**40.** Controlar o parcelamento de férias (período limite, intervalo entre as parcelas e período mínimo de gozo);

**41.** Calcular remuneração de férias, inclusive abono pecuniário e a adiantamento do 13º salário;

**42.** Emitir aviso e recibo de férias, separados;

**43.** Gerar arquivos de informações como SEFIP, CAGED, RAIS, SIOPE, DIRF (Comprovante de Rendimentos Pagos), empréstimos consignados, SIGA, cálculos autuariais, em conformidade com as versões atuais e legislação vigente;

**44.** Permitir o controle de auxílio transporte, considerando quantidade de dias úteis, períodos de férias e outros afastamentos;

**45.** Controlar, calcular e gerar guias de pagamento de encargos legais e sociais, contribuições e impostos (IRPF, INSS, PIS, Contribuição Sindical, Contribuição Social e outras guias);

**46.** Permitir o cadastro de informações de outro contrato de trabalho (duplo vínculo) e teto INSS no outro contrato;

**47.** Calcular bolsa-auxílio dos estagiários com base nos registros do controle de frequência e recesso;

**48.** Controlar e calcular o recesso de estagiário;

**49.** Permitir fazer demissões e férias em Lote.

**50.** Emitir Relação de Salário Contribuição (RSC);

**51.** Possibilitar a manutenção dos dados de todos os funcionários e estagiários desligados;

**52.** Emitir aviso prévio;

**53.** Emitir Termo de Rescisão e demonstrativo do cálculo de acordo com as normas do Ministério do Trabalho e Emprego;

**54.** Gerar arquivo GRRF.RE;

**55.** Comunicar a rescisão às demais áreas do banco de dados;

**56.** Realizar o cálculo das verbas rescisórias com base nas informações cadastrais (datas, saldos, tipo de contrato), bem como dos descontos legais, pensão alimentícia, valores pagos a maior, etc;

**57.** Busca automática de valores a serem descontados, como adiantamentos (salário, férias, 13º Salário), auxílio transporte, auxilio alimentação;

**58.** Calcular automaticamente todas as verbas devidas no processo rescisório, como férias indenizadas e proporcionais, 13º Salário indenizado, dias trabalhados, entre outras verbas a descontar ou pagar, advindas da folha de pagamento, benefícios sociais ou ponto eletrônico;

**59.** Atualizar automaticamente todas as rescisões contratuais realizadas na folha de pagamento e nas demais ferramentas de RH;

**60.** Calcular complementos de rescisão contratual e férias, sempre que houver reajuste salarial e/ou verbas que devam ser pagas para os funcionários demitidos e/ou em férias;

**61.** Permitir geração de contracheques em arquivo tipo TXT, PDF, RTF, ODF HTML e XLS para impressão, de modo selecionado ou coletivo, e para disponibilização via intranet do MUNICIPIO;

**62.** Geração de arquivos para Receita Federal e INSS (IN86 e IN12); Geração de arquivos (exportar folha de pagamento) para a Instituição Financeira a qual o Município está vinculado; Gerar exportação para o Sistema Integrado de Gestão e Auditoria (SIGA); Gerar exportação para o sistema do SIOPE. Gerar exportação para o sistema do CAGED.

**63.** Permitir gerar arquivos com funcionários e prestadores de serviços com informações da previdência social.

**64.** Célere processamento da folha de pagamento do mês;

**65.** Criação de relatórios personalizados de forma célere.

**66.** Atender as exigências do E-Social.

# **III. PORTAL DO SERVIDOR (CONTRACHEQUE ONLINE):**

**01.** Disponibiliza aos servidores informações de acesso pessoal e intransferível do mesmo, mediante a inserção da matricula e fornecimento de senha especifica, garantido a confidencialidade da informação;

**02.** Disponibilizar o Contracheque da competência em tempo real, dentro do prazo legal, desde que o Município assim esteja atuando;

**03.** Contracheque detalhado, disponibilizando inclusive os descontos consignados decorrentes de acordo judiciais, extrajudiciais e/ou legais;

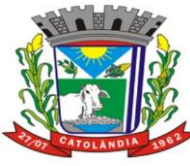

# **PREFEITURA MUNICIPAL DE CATOLÂNDIA**

# CNPJ:13.654.447/0001-26

**04.** Formulário eletrônico de requerimentos online de gratificações, benefícios, licenças, e outras prerrogativas do servidor desde que previsto na legislação nacional e local, aos quais os servidores estão sob égide;

**05.** Formulário eletrônico de solicitação de Férias;

**06.** Disponibilização de informes de rendimentos anual;

**07.** Disponibiliza de forma online as respostas, por parte do Setor Responsável, as solicitações feitas nos termos do item 04;

**08.** Disponibilizar Ouvidoria – Deixar registrado alguma queixa por omissão do feed-back do RH, sugestões, que terá (fale direto com gestor);

### **IV. SISTEMA WEB DE PATRIMÔNIO**

**01.**O Sistema de Patrimônio deverá ser via Web com servidor online e Banco Único e acesso ilimitado

- **02.**O Sistema deverá permitir quantidade ilimitada de usuários simultâneos com total integridade dos dados e permitir acesso ilimitado aos usuários cadastrados;
- **03.**O Sistema deverá registrar por completo cada acesso de cada usuário identificando suas ações;
- **04.**O Sistema deverá possuir histórico (log.) de todas as operações efetuadas por usuário (inclusões, alterações e exclusões) permitindo a sua consulta e impressão para auditoria;
- **05.**Possibilitar o bloqueio de módulos, rotinas e/ou tarefas do sistema, para não permitir a inclusão ou manutenção dos lançamentos, podendo ser controlado por grupo/usuário;
- **06.**Possibilitar a inclusão em série de bens patrimoniais, por meio de cadastro em entidade, órgãos, cargos, responsáveis, centro de custo, unidade orçamentária, categoria, características, localização e tipo de seguro;
- **07.**Controlar e manter todos os dados relacionados aos bens móveis e imóveis que compõem o Patrimônio o Município/ Câmara, permitindo, de maneira ágil e rápida, o cadastramento, a classificação por grupos, a movimentação, a transferência, a baixa, a localização, a situação e o inventário de tais bens;
- **08.**Permitir o armazenamento dos históricos de todas as operações como depreciações, amortizações e exaustões, avaliações, os valores correspondentes aos gastos adicionais ou complementares, bem como registrar histórico da vida útil, valor residual, metodologia da depreciação, taxa utilizada de cada classe do imobilizado correspondentes aos demonstrativos contábeis, em atendimento a NBCASP;
- **09.**Permitir o controle dos diversos tipos de baixas e desincorporações como: alienação, permuta, furto/roubo, entre outros;
- **10.**Permitir o cadastro da foto do bem;
- **11.**Possibilitar a inclusão de percentuais de depreciação para as diferentes categorias de bens patrimoniais, emitindo relatórios com os valores de compra e os valores depreciados;
- **12.**Permitir a inclusão de um percentual limite de depreciação para cada categoria de bem patrimonial, de modo que o valor do bem não fique abaixo deste limite;
- **13.**Permitir a reavaliação dos bens de forma individual, global ou por grupos;
- **14.**Permitir a funcionalidade de transferência de bens patrimoniais entre centros de custos, guardando um histórico;
- **15.**Emitir relatórios de movimentação e manutenção de bens patrimoniais, possibilitando a tomada de decisão com relação à baixa do bem;
- **16.**Permitir o controle dos bens patrimoniais recebidos ou cedidos em comodato a outros órgãos da administração pública e também os alugados pela entidade;
- **17.**Permitir ingressar itens patrimoniais pelos mais diversos tipos, como: aquisição, doação, dação de pagamento, obras em andamento, entre outros, auxiliando assim no mais preciso controle dos bens da entidade, bem como o respectivo impacto na contabilidade;
- **18.**Permitir a utilização, na depreciação, amortização e exaustão, os métodos: linear ou de quotas constantes e/ou de unidades produzidas, em atendimento a NBCASP;
- **19.**Permitir registrar o processo licitatório, empenho e nota fiscal referentes ao item;
- **20.**Cadastro de fornecedores, centros de custo, categorias e outros necessários ao funcionamento do sistema, integrados aos cadastros dos outros módulos do sistema e com funcionalidade para impressão dos dados cadastrados a partir da tela de cadastramento;
- **21.**Funcionalidade de inventariação automatizada via leitor manual de código de barras;
- **22.**Realizar as transferências de bens automaticamente entre centros de custo e emitir relatório com os bens que não foram encontrados nos centros de custo onde estavam alocados originalmente;
- **23.**Permitir o cadastramento de seguradoras e corretores, bem como controlar os contratos de seguros dos bens;
- **24.**Exportação e incorporação dos bens da Câmara aos bens da Prefeitura;

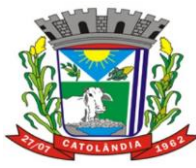

# **PREFEITURA MUNICIPAL DE CATOLÂNDIA**

CNPJ:13.654.447/0001-26

**25.**Geração do Livro de Tombo;

- **26.**Possibilidade de exportar dados para o Sistema Integrado de Gestão e Auditoria (SIGA);
- **27.**Gerar relatórios de balancetes mensais de verificação do acervo de bens, devidamente atualizados, com a movimentação e resumo contábil.
- **28.**As informações devem ser geradas e colocadas a disposição do Município a qualquer tempo, inclusive, mediante back up e sua restauração

# **CLAUSULA 10ª – DAS OBRIGAÇÕES DA CONTRATADA**

I. Caberá ao licitante vencedor realizar o objeto deste Termo, de acordo com a proposta apresentada, encarregandose de todos os ônus e encargos decorrentes da execução e, especialmente:

1. Executar os serviços solicitados nos termos exigidos neste termo de referência e demais condições estabelecidas na legislação e regulamentações pertinentes.

2. Acatar as orientações da administração, sujeitando-se a mais ampla e irrestrita fiscalização, prestando os esclarecimentos solicitados e atendendo às reclamações formuladas.

3. Responsabilizar-se diretamente pelos danos causados a administração e a terceiros, inclusive no que se refere a execução direta das atividades profissionais referidas neste procedimento, decorrentes da sua culpa ou dolo, apurados após o regular processo administrativo;

4. Não transferir a outrem execução do objeto acima epigrafado sem prévia e expressa anuência da administração.

5. Reconhecer os direitos da administração em caso de rescisão unilateral;

6. Comunicar à contratante qualquer anormalidade que interfira no bom andamento dos serviços.

7. Manter as condições de habilitação exigidas por Lei.

# **CLAUSULA 11ª – DAS OBRIGAÇÕES DA CONTRATANTE**

- I. Rejeitar, no todo ou em parte, os serviços prestados que estejam em desacordo com as especificações técnicas anteriormente apresentadas;
- II. Responsabilizar-se pela comunicação, em tempo hábil, de qualquer fato que acarrete em interrupção na execução do fornecimento;
- III. Aplicar as sanções administrativas contratuais pertinentes, em caso de inadimplemento;
- IV. Efetuar o pagamento nas condições e preços pactuados.
- V. Designar um servidor como gestor para acompanhar e fiscalizar a execução do contrato e atestar as faturas conforme previsto no art. 67 da Lei nº 8.666/93.
- VI. Nomear servidores para fiscalização dos serviços e gestão do Contrato.

# **CLAUSULA12ª – DAS SANÇOES ADMINISTRATIVAS**

I - Pela inexecução parcial ou total deste contrato, poderá o CONTRATANTE, facultada ampla defesa à CONTRATADA, aplicar as penalidades previstas no item 19 (Sanções por Inadimplemento) do Edital de Licitação – Pregão Presencial nº 17/2023.

# **CLÁUSULA 13ª - DA RESCISÃO**

I - O presente ajuste poderá ser rescindido, a qualquer tempo, por ato unilateral e escrito do CONTRATANTE, pela inexecução total ou parcial do contrato, nos casos enumerados nos incisos I ao XII, XVII e XVIII, do art. 78, observado o art. 79, §§ 1º, 2º e 5º e art. 80, todos da Lei Federal nº 8.666/93, assegurado o contraditório e a ampla defesa da CONTRATADA.

PARÁGRAFO PRIMEIRO – Mediante simples aviso extrajudicial, com antecedência mínima de 30 (trinta) dias, poderá haver a rescisão unilateral deste instrumento, reduzida a termo no processo, precedida de autorização escrita e fundamentada do Presidente do Executivo Municipal, desde que haja conveniência administrativa e relevante interesse público, na forma estabelecida nos §§ 1º e 2º do art. 79 da Lei nº 8.666/93.

PARÁGRAFO SEGUNDO - Poderá também ocorrer a rescisão amigável deste contrato por acordo entre as partes, precedida de autorização escrita e fundamentada do Presidente do Executivo Municipal, desde que haja conveniência administrativa, na forma estabelecida no inciso II, § 1º, do art. 79 da Lei nº 8.666/93.

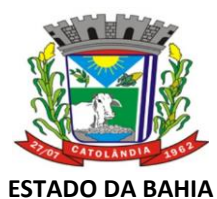

CNPJ:13.654.447/0001-26

### **CLÁUSULA 14ª - DA PUBLICIDADE**

I - O CONTRATANTE providenciará a publicação, em resumo, no sitio e no diário oficial da PREFEITURA MUNICIPAL DE CATOLÂNDIA, do extrato do contrato, bem como publicações de extratos de termos aditivos, se for o caso, e outras determinadas em Lei, na forma prescrita no art. 61, parágrafo único, da Lei nº 8.666/93.

### **CLÁUSULA 15ª - DO FORO**

I - Para todas as questões oriundas do presente contrato, será competente o foro da Comarca de São Desidério, estado da Bahia, com exclusão de qualquer outro, por mais privilegiado que seja.

E por assim estarem justas e contratadas, as partes assinam o presente contrato em 02 (duas) vias de igual teor, para que produza todos os efeitos legais e resultantes de direito.

Catolândia, \_\_de \_\_\_\_\_\_\_\_ de \_\_\_\_\_.

PREFEITURA MUNICIPAL DE CATOLÂNDIA CONTRATANTE

> **REPRESENTANTE DA EMPRESA** CONTRATADA

**TESTEMUNHAS:**

1) \_\_\_\_\_\_\_\_\_\_\_\_\_\_\_\_\_\_\_\_\_\_\_\_\_\_\_\_\_ 2) \_\_\_\_\_\_\_\_\_\_\_\_\_\_\_\_\_\_\_\_\_\_\_\_\_\_\_\_\_

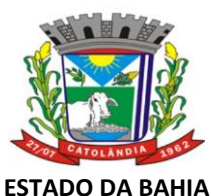

CNPJ:13.654.447/0001-26

# **ANEXO V**

# **MODELO PARA DECLARAÇÃO DE SUJEIÇÃO ÀS CONDIÇÕES DO EDITAL DE LICITAÇÃO E CONTRATAÇÃO**

**EDITAL DE LICITAÇÃO – PREGÃO PRESENCIAL Nº 017/2023**

**Ao Pregoeiro Oficial PREFEITURA MUNICIPAL DE CATOLÂNDIA Catolândia – Bahia.**

Ref.: **PREGÃO PRESENCIAL Nº 017/2023** OBJETO**: Contratação de empresa para prestação de serviços.**

Senhor Pregoeiro,

O responsável da presente, em nome da empresa..........................., declara expressamente que aceita todas as condições estabelecidas no Edital de Licitação – **Pregão Presencial nº 17/2023** e que a realização da licitação não implica, necessariamente, em contratação pelo EXECUTIVO, o qual poderá revogar ou anular o certame, bem como contratar, ou não, o objeto da licitação relativo ao Pregão Presencial nº 17/2023.

Local e Data.

Nome e Assinatura do Representante Legal (Carimbo CNPJ)

\_\_\_\_\_\_\_\_\_\_\_\_\_\_\_\_\_\_\_\_\_\_\_\_\_\_\_\_\_\_\_\_\_\_\_\_\_\_\_\_\_\_\_\_

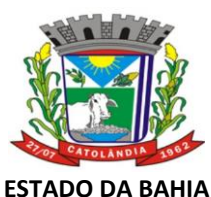

CNPJ:13.654.447/0001-26

# **ANEXO - VI**

# MODELO DE DECLARAÇÃO DE ATENDIMENTO ÀS CONDIÇÕES DE HABILITAÇÃO

EDITAL DE PREGÃO N° 017/2023

*(usar papel timbrado da empresa, incluído endereço e CNPJ)* **DECLARAÇÃO DE ATENDIMENTO ÀS CONDIÇÕES DE HABILITAÇÃO** O Pregoeiro da PREFEITURA MUNICIPAL DE CATOLÂNDIA Catolândia/ BA Sr. Pregoeiro, A ........................(Razão Social da empresa).................., CNPJ º.................., localizada à................................ **DECLARA,** para fins de participação na licitação **Pregão nº 17/2023,** promovida pela PREFEITURA MUNICIPAL DE CATOLÂNDIA, e sob as penas da lei, de que atende a todas as exigências de HABILITAÇÃO contidas no referido Edital. Local de data, *(Identificação e assinatura do responsável pela empresa)*

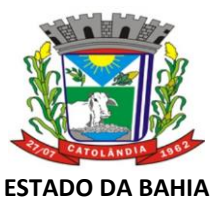

CNPJ:13.654.447/0001-26

# **ANEXO VII**

### **EDITAL DE PREGÃO PRESENCIAL N° 017/2023**

# **MODELO DE DECLARAÇÃO DE INEXISTÊNCIA DE FUNCIONÁRIO PÚBLICO NO CORPO DA EMPRESA**

Declaramos sob as penas da Lei, não possuir em nosso quadro de sócios, proprietários, administradores, responsáveis técnicos ou dirigentes, servidores ou dirigentes do órgão responsável pelo presente Pregão (art. 9º, inciso III da Lei nº 8.666/93).

Catolândia, \_\_\_ de \_\_\_\_\_\_\_\_de 2023.

\_\_\_\_\_\_\_\_\_\_\_\_\_\_\_\_\_\_\_\_\_\_\_\_\_\_\_\_\_\_\_ (razão social da empresa) (nome e CPF do responsável legal)

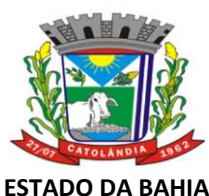

CNPJ:13.654.447/0001-26

# **ANEXO VIII**

### **EDITAL DE PREGÃO PRESENCIAL N° 017/2023**

### **MODELO DE DECLARAÇÃO PARA TRATAMENTO DIFERENCIADO**

**Para os fins do tratamento diferenciado e favorecido de que cogita a Lei Complementar nº 123/06 e 147/2014, declaramos:** 

( ) Que não possuímos a condição de microempresa, nem a de empresa de pequeno porte.

( ) Que estamos enquadrados , na data designada para o início da sessão pública , na condição de microempresa e que **não estamos incursos nas vedações a que se reporta § 4º do art . 3º da Lei Complementar nº 123/06.** 

( ) Que estamos enquadrados , na data designada para o início da sessão pública , na condição de pequeno porte e que **não estamos incursos nas vedações a que se reporta § 4º do art . 3º da Lei Complementar nº 123/06.** 

( ) para os efeitos do § 1º do art. 43 da Lei complementar nº 123/06, haver restrição na comprovação da nossa regularidade fiscal, a cuja regularização procederemos no prazo de 5 (cinco) dias úteis , cujo termo inicial corresponderá ao momento da declaração do vencedor do certame, prorrogáveis por igual período, a critério da Administração Pública , cientes de que a não-regularização da documentação , no prazo previsto implicará decadência do direito à contratação , sem prejuízo das sanções previstas na Lei Federal 8.666/93, especialmente a definida no art. 86 .

\_\_\_\_\_de \_\_\_\_\_\_\_\_\_\_\_\_\_\_\_\_\_\_ de 2023.

\_\_\_\_\_\_\_\_\_\_\_\_\_\_\_\_\_\_\_\_\_\_\_\_\_\_\_\_ RAZÃO SOCIAL CNPJ NOME DO REPRESENTANTE LEGAL E ASSINATURA